Master's Degree Numerical Methods in Engineering

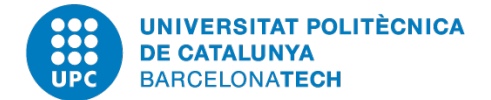

Computational Solid Mechanics

# **Homework 2: Implementation of the 1D and J2 Plasticity Models**

*Author:* Luis Ángel Avilés Murcia luis.angel.aviles@upc.edu

*Professors:* Carlos, AGELET DE **SARACIBAR** 

May 1, 2020 Academic Year 2019-2020

# **Contents**

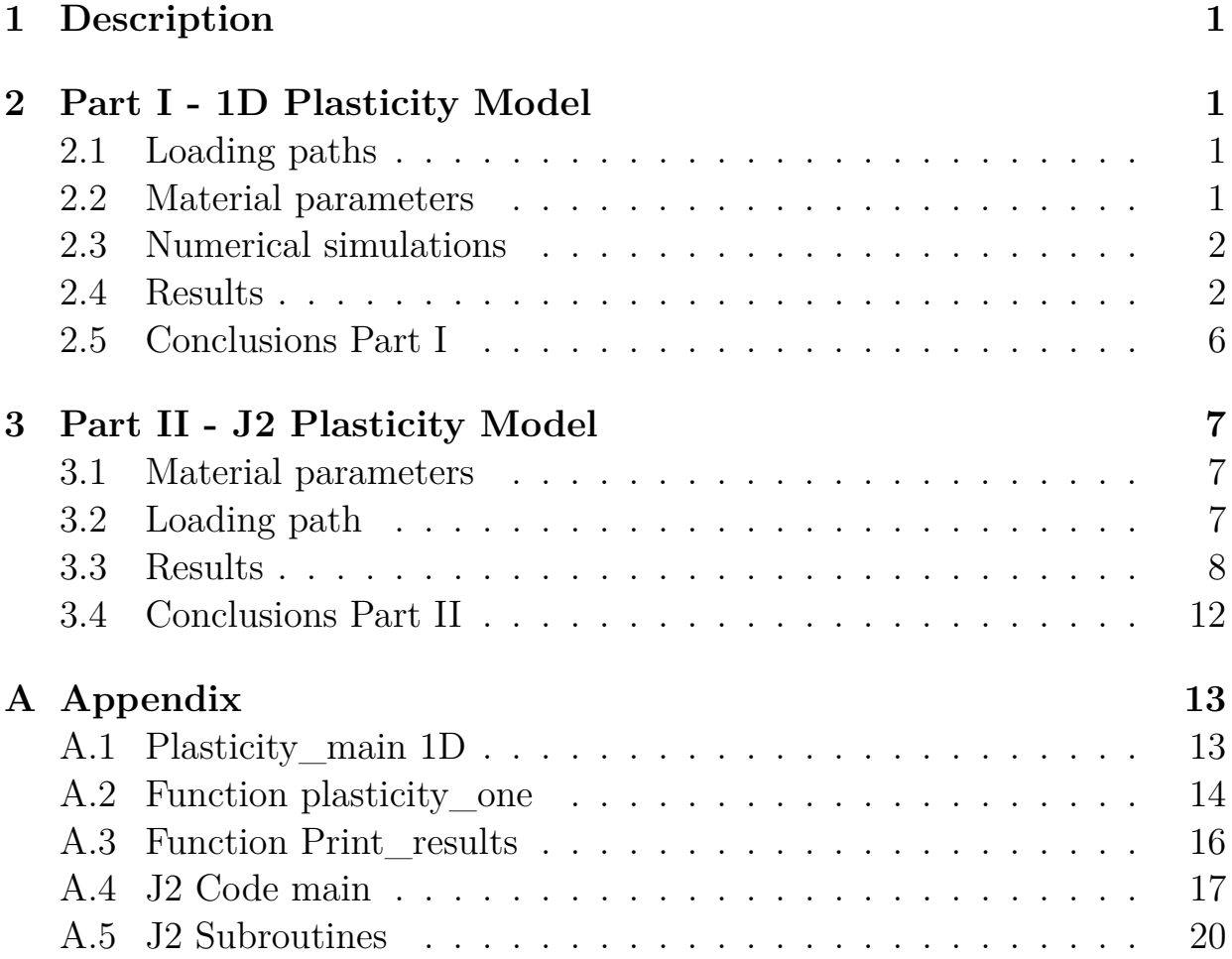

# <span id="page-2-0"></span>**1 Description**

This report presents the implementation of two plasticity models. First, the 1D rate-independent and rate-dependent hardening plasticity models, including linear and nonlinear isotropic hardening and linear kinematic hardening. Second, the J2 plasticity model or known as Von Mises models in 3D. Two software were used to carry on the implementation. The 1D plasticity model was implemented using a Matlab code due to the simplicity and J2 model was implemented in a fortran code, following the syntax of a User Material (UMAT) used in Abaqus but at the level of a Gauss point. For this last task, a code called IncrementalDriver.f[\[1\]](#page-29-0) was used. This code allow test models using a single gauss point.

# <span id="page-2-1"></span>**2 Part I - 1D Plasticity Model**

The 1D plasticity model was implemented in Matlab following the algorithm from the slides. The implementation is a strain drive implementation, which means that strain vector is known for any step and stresses and internal variables are computed and updated according with this strain vector.

## <span id="page-2-2"></span>**2.1 Loading paths**

In order to validate and assess the correctness of the implementation, the following strain path was used. High values of strains are not necessary because the material to be tested is steel, which have high stress to low strains values.

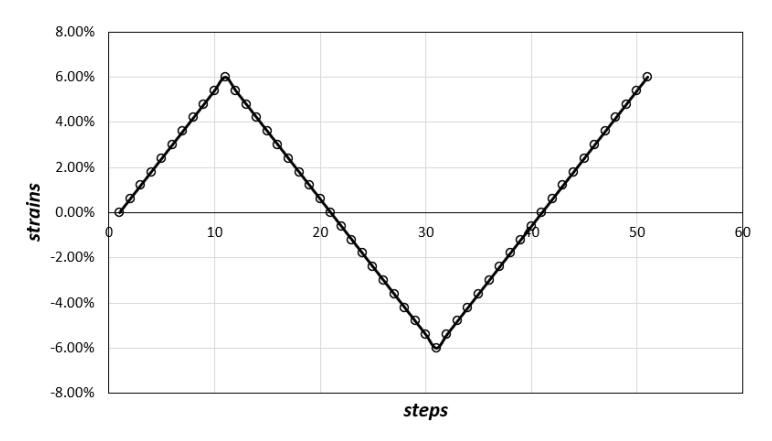

Figure 1: Strain path used to test the model

## <span id="page-2-3"></span>**2.2 Material parameters**

Three sets of material parameters will be used to assess the correctness of the implementation: a reference value, a lower value (under the reference) and a higher value (below of the reference value).

| Parameter                         | Ref value         | Value min        | Value max         |
|-----------------------------------|-------------------|------------------|-------------------|
| Young Modulus                     | $100$ MPa         | $50$ MPa         | $125$ MPa         |
| Isotropic hardening mod-<br>ulus  | $50$ MPa          | $20 \text{ MPa}$ | 75 MPa            |
| hardening<br>Kinematic<br>modulus | 50 MPa            | $20 \text{ MPa}$ | 75 MPa            |
| Yield stress                      | $1.2 \text{ MPa}$ | $0.5$ MPa        | $2.0 \text{ MPa}$ |
| Viscosity parameter               | $0.5$ MPa         | $0.25$ MPa       | $1.0 \text{ MPa}$ |
| delta coefficient                 | 0.5               | 0.3              | 1.0               |
| Infinite stress                   | $2.5$ MPa         | 2.5MPa           | $2.5 \text{ MPa}$ |

Table 1: Material parameters

# <span id="page-3-0"></span>**2.3 Numerical simulations**

The following simulations were carry on using the implemented algorithm.

- Perfect Plasticity
- Linear isotropic hardening plasticity
- Nonlinear isotropic hardening plasticity with exponential saturation law
- Linear kinematic hardening plasticity
- Nonlinear isotropic and linear hardening plasticity

#### <span id="page-3-1"></span>**2.4 Results**

• **Perfect Plasticity**

For this case, all hardening parameters are set to zero.

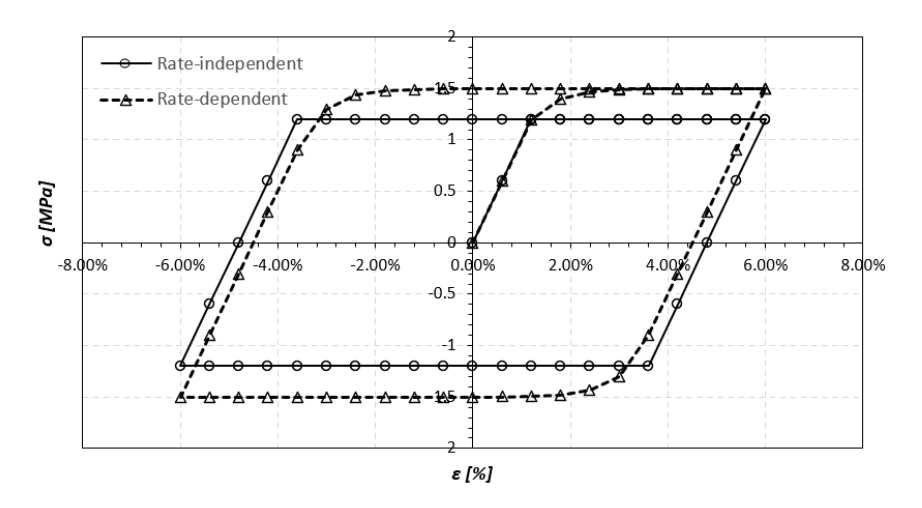

Figure 2: Perfect plasticity curves for rate-independent and rate-dependent

It can be seen that for rate-dependent materials, the stress response is higher than for rate-independent. It is because beyond the yield stress the material stiffness increase as plasticity have place. At the same time, for rate-dependent material the transition from elastic to plastic is smoother than for rate-independent.

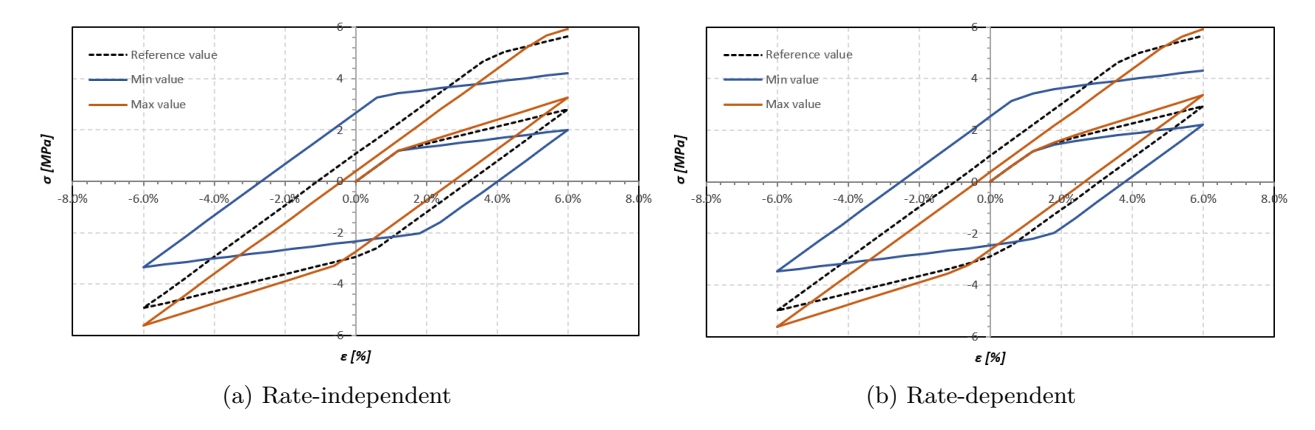

# • **Linear isotropic hardening plasticity**

Figure 3: Isotropic hardening, variation of stress with strain rate

As the isotropic hardening modulus increase, the stress response increase becoming the material capable of wide the elastic regimen of the load.

<span id="page-4-0"></span>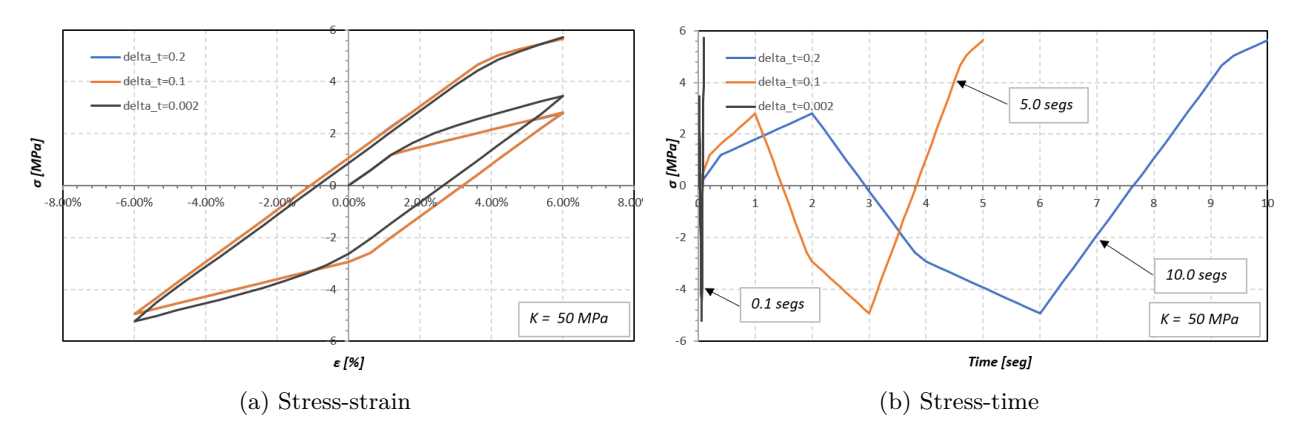

Figure 4: Isotropic hardening, variation of stress with strain rate

From figure [4](#page-4-0) it can be seen that to rate-dependent material, for smaller time (lower rate strain) results in stiffer response.

#### • **Nonlinear isotropic hardening plasticity**

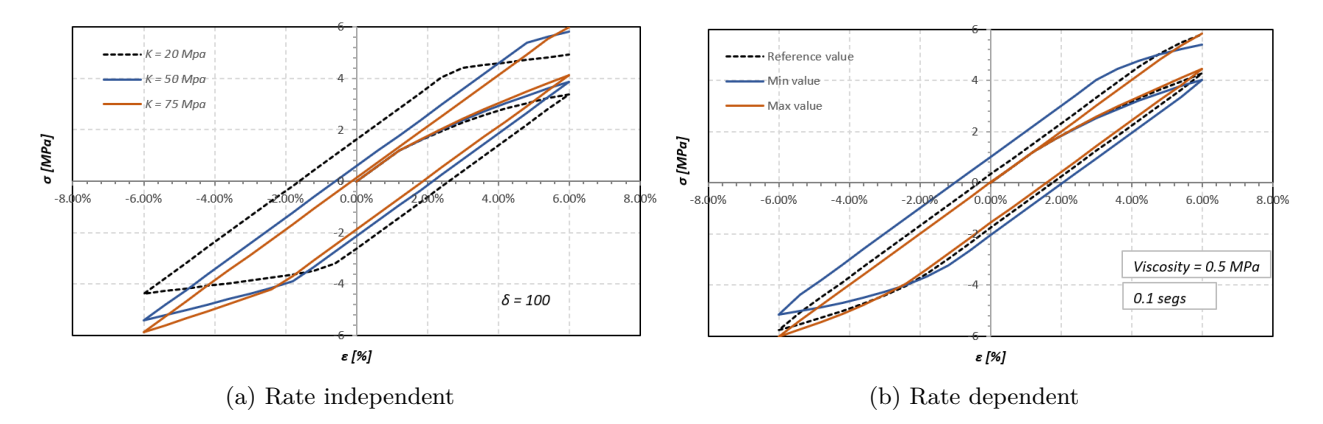

Figure 5: Nonlinear isotropic hardening, variation of isotropic hardening modulus

<span id="page-4-1"></span> $4.5$  $----6 = 100.000$  $\frac{1}{6}$  = 100.000  $\delta = 100$  $5 - 100$  $3.5$  $\overline{\delta} = 10$  $\overline{\delta}$  = 10 o [MPa]  $2<sup>5</sup>$  $\sigma$  [MP $\sigma$ ]  $-6.00$  $-4.00%$  $6.00%$  $\frac{1}{1.5}$  $K = 50 MPa$  $0.5$  $K = 50 MPa$  $\mathbf{0}$ 1.20% 2.20% 3.20%  $5.20%$ 6.20% 7.20%  $\varepsilon_{\textit{l}}^{\text{4.20\%}}$ ε [%] (a) Rate dependent (b) Rate dependent

When the material becomes rate-dependent, the curves shrink along the cycle of load but the strength increase is not significant.

Figure 6: Variation of Nonlinear isotropic hardening with delta coefficient

The influence of the delta coefficient over the stiffness of the material is more marked for higher values of this parameter. Very high values of delta expand the elastic regime, lower values present linear development of the hardening.

Figure [6b](#page-4-1) shows the evolution of the stress according to an exponential law, however, because of the isotropic and kinematic hardening, the behavior seems linear and it extends beyond the infinite yield stress because of the hardening itself.

The following figure shows the influence of delta parameter over the stress response. It can see that for high values of the delta parameter more quickly the stress reach the yield infinite stress given by the material.

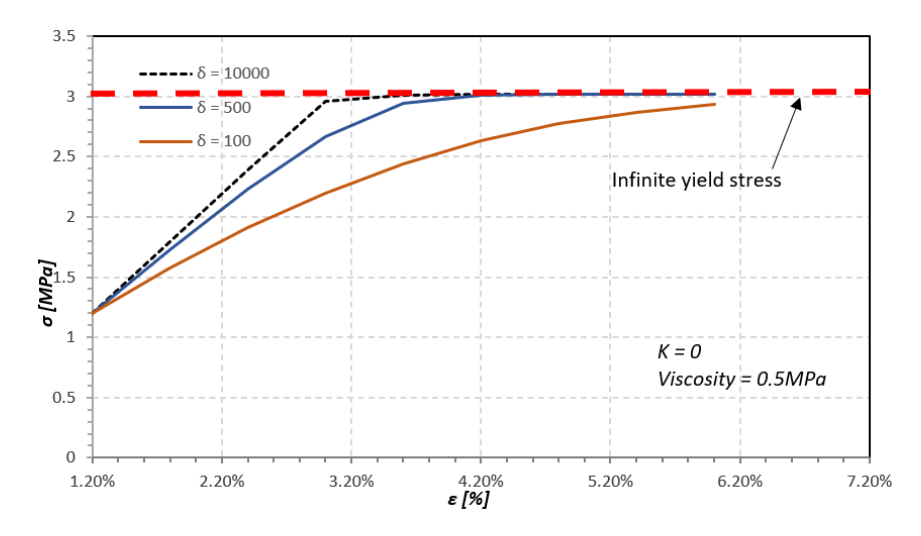

Figure 7: Influence of the delta parameter on the stress response in nonlinear plasticity behaviour

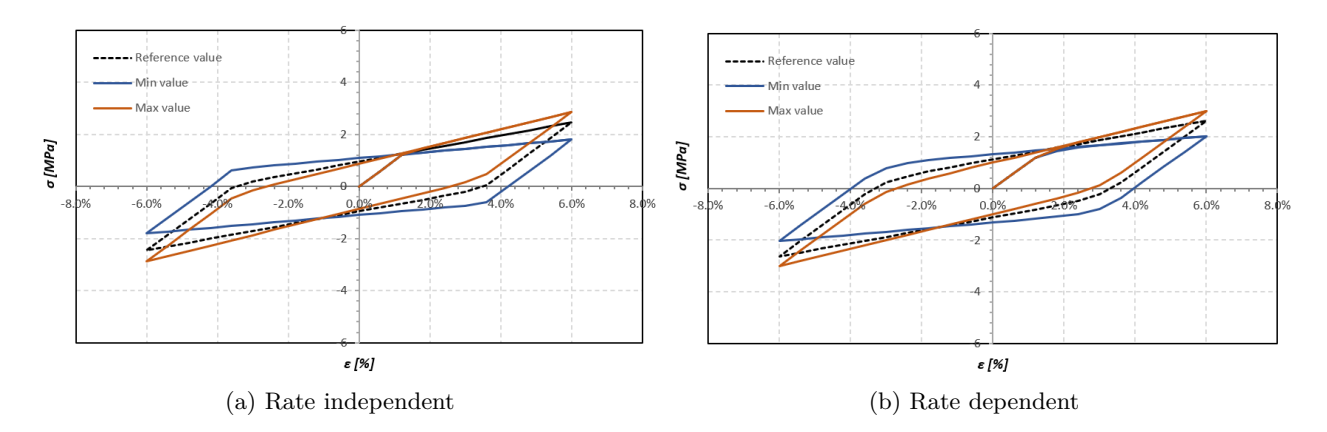

#### • **Linear kinematic hardening plasticity**

Figure 8: Kinematic hardening, variation of kinematic hardening modulus

The increase of the kinematic hardening is not as high as isotropic hardening, which means isotropic hardening is more relevant to increase the resistance of materials and expand the elastic regime once the yield state has been overcome.

<span id="page-6-0"></span>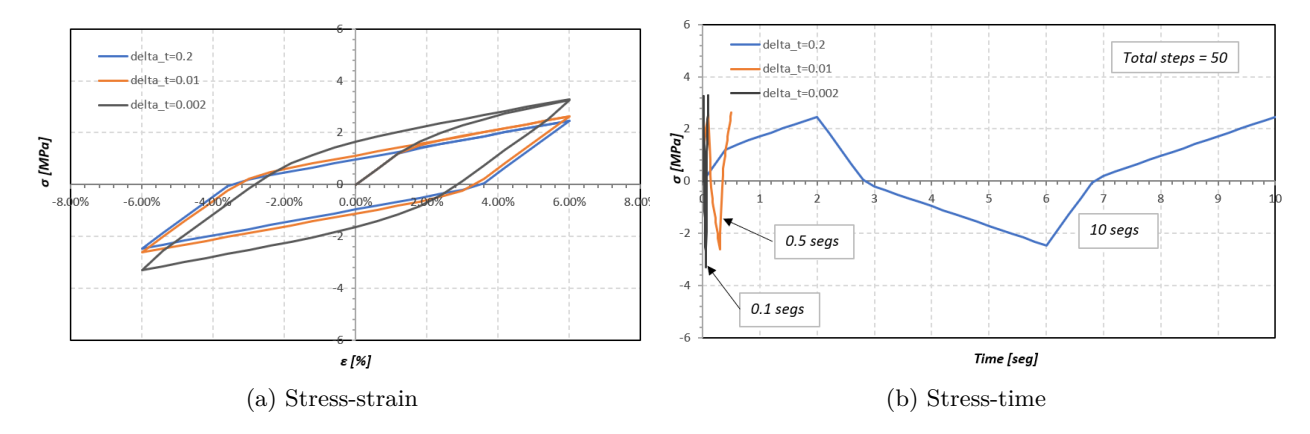

Figure 9: Kinematic hardening, variation of stress with strain rate

Shorter time in the load application means the material can resist more load. Physically, this is due because there is not time to material experiment a redistribution of the load through the domain. Just a very small time, or strain rate, present significant changes in the material response, from a certain time (in this case approximately 1 seg) the rate-strain does no have a relevant effect on the material response, it can be seen because the almost overlapping in the stress-strain in [9a.](#page-6-0)

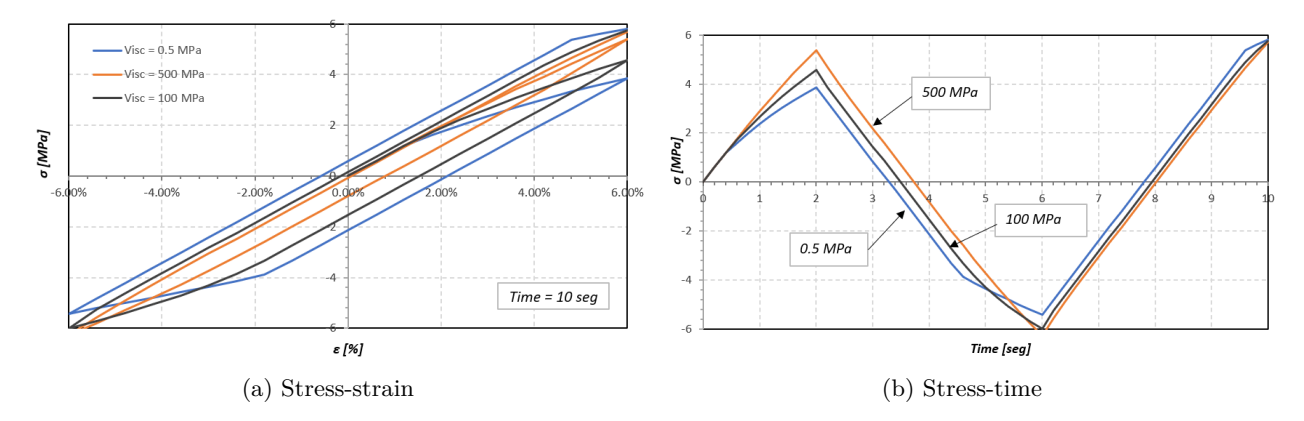

Figure 10: Influence of viscosity on the stress-strain response

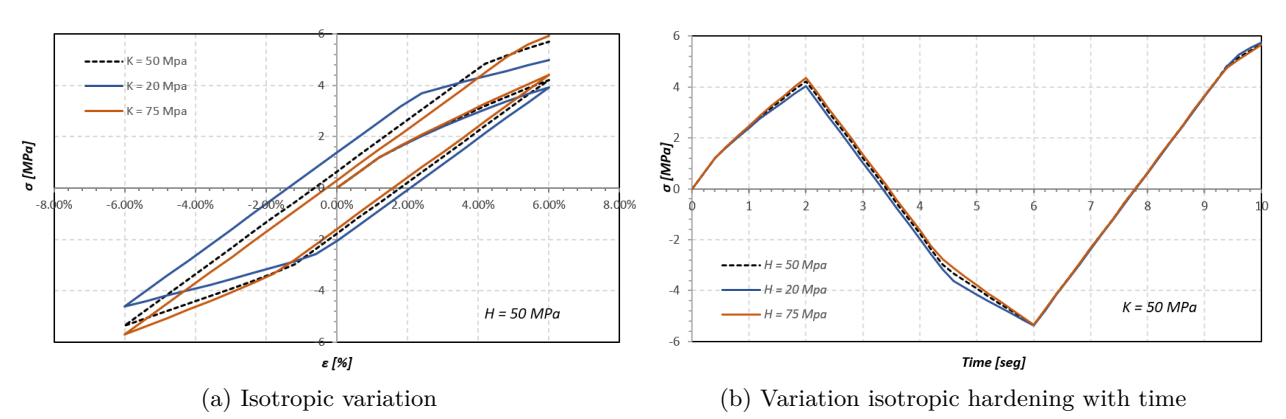

#### • **Nonlinear isotropic and linear kinematic hardening plasticity**

Figure 11: stress-strain response to nonlinear isotropic and linear kinematic hardening, rate-dependent

The nonlinear behavior is not to clear when materials have hardened, this cause that material becomes stiffener and do not show very clear the exponential law of hardening.

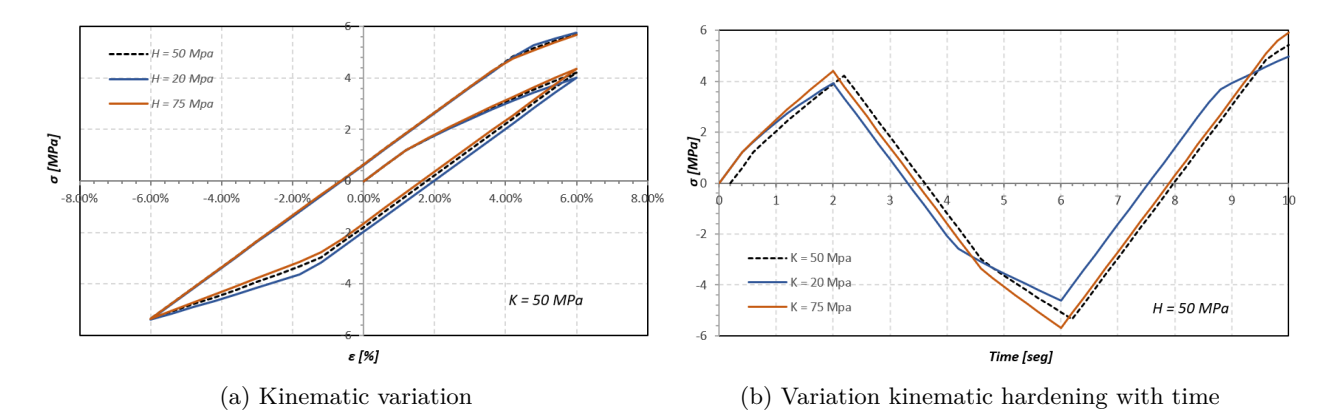

Figure 12: stress-strain response to nonlinear isotropic and linear kinematic hardening, rate-dependent

The figures showed before corresponding to rate-dependent materials, however, rate-independent material behaves similarly. The smooth transition in the stress-strain curves seen between ratedependent and rate-independent is not to clear when the material has both isotropic and kinematic hardening.

#### <span id="page-7-0"></span>**2.5 Conclusions Part I**

- The rate-dependent response increase the yield surface and apply a smoothening to the transition between elastic and plastic behavior.
- The linear isotropic parameter, K, play a role more significant in the hardening of the material than the kinematic modulus. Isotropic hardening modulus increase the slope for the plastic deformation and expand the elastic domain faster after each cycle.
- Time or rate-strain have a influence on the behaviour of the material for small values of time. At high values of time the material response in stress-strain does not change.
- For the nonlinear isotropic hardening, the exponential coefficient  $\delta$  just affects the velocity with which the yield surface is reached, for high values, faster increase.
- As for isotropic hardening, for linear kinematic plasticity, greater values of the kinematic hardening parameter, H, produce that the plastic part of the stresses increase faster.
- The main difference between isotropic and kinematic cycle response is that for isotropic stress-strain the cycle remains open once the strain has complete the loop. For kinematic response, once the strain cycle is complete, the curves look closed.

# <span id="page-8-0"></span>**3 Part II - J2 Plasticity Model**

As mentioned before, J2 model is known as Von Mises model. This was implemented in Fortran using the code Incremental Driver, which is used to test material models at a gauss point level. The implementation was done following the algorithm given in class for rate-dependent model. The rate-independent model is a particular case of the model with viscosity equal to zero. Because this is a 3D model, some tensorial and vectorial operations are needed to operate with some stress or strains tensor, these vectorial operations were implemented as subroutines inside the code.

# <span id="page-8-1"></span>**3.1 Material parameters**

The following table shows the parameters used to evaluate the correctness of the J2 model implementation.

| Parameter                         | Ref value  | Value min       | Value max  |
|-----------------------------------|------------|-----------------|------------|
| Young Modulus                     | 20000 MPa  |                 |            |
| Isotropic hardening mod-<br>ulus  | $2000$ MPa | $1000$ MPa $\,$ | $3000$ MPa |
| hardening<br>Kinematic<br>modulus | $3000$ MPa | $1500$ MPa      | $4500$ MPa |
| Yield stress                      | $500$ MPa  | $250$ MPa       | $1200$ MPa |
| Viscosity parameter               | $500$ MPa  | $250$ MPa       | $1000$ MPa |
| delta coefficient                 | 25         | 10              | 100        |
| Infinite stress                   | $2500$ MPa |                 |            |

Table 2: Material parameters

All the state variables (internal variables) are zero at the beginning of the test. A triaxial initial condition was set with 100 MPa in all the three principal directions.

## <span id="page-8-2"></span>**3.2 Loading path**

In order to validate and assess the correctness of the implementation, the following strain path was used. The maximum strain is 10% in both compression and extension.

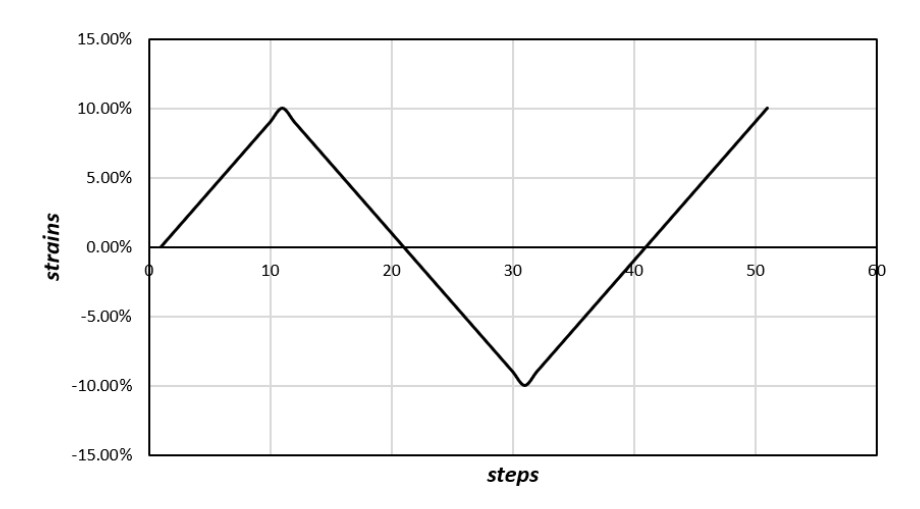

Figure 13: Strain path used to test the J2 model

The total time in the Figure is just orientative because a longer time can be used with the implementation.

#### <span id="page-9-0"></span>• **Perfect Plasticity**

For this case, isotropic and kinematic hardening modulus are set to zero. In addition, to consider the rate effects, the mean value of viscosity was considered (500 MPa).

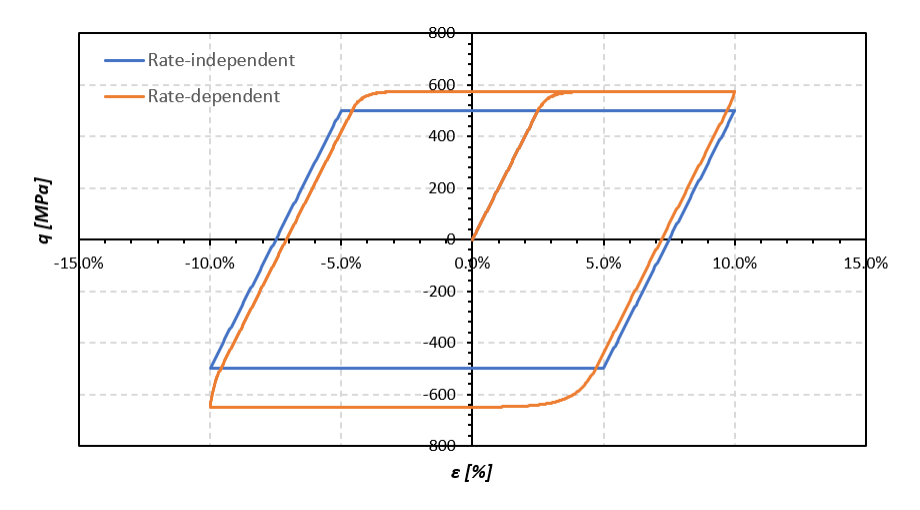

Figure 14: Perfect plasticity curves for rate-independent and rate-dependent

In all the stress-strain figures, the y-axis corresponds to the deviatoric stress (q). The behavior is very similar to 1D plasticity.

#### • **Linear isotropic hardening plasticity**

In this case, the isotropic hardening modulus takes different values to see the influence of the parameter in the material response. A linear evolution of the hardening is considered.

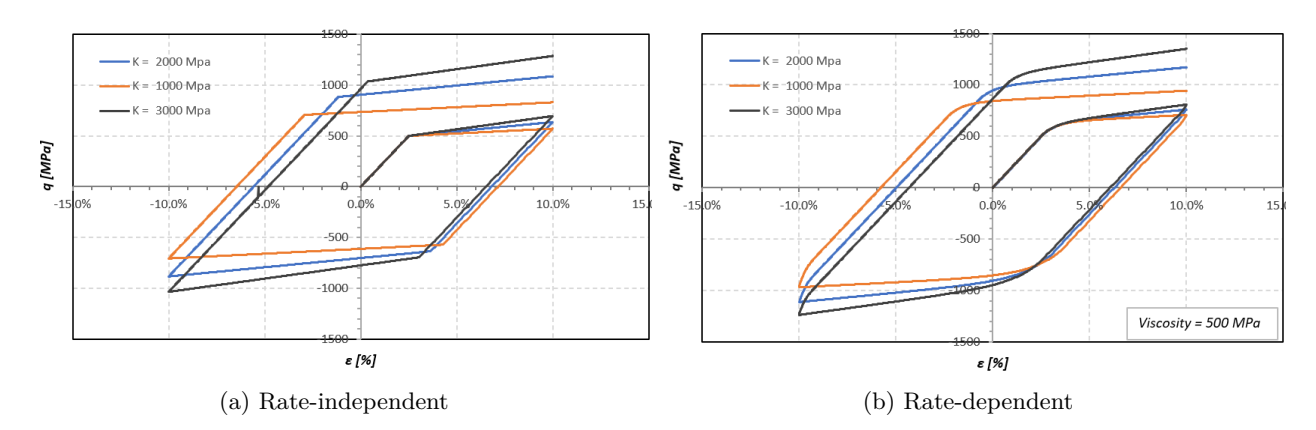

Figure 15: Linear variation of stress-strain response with isotropic hardening modulus

As the isotropic hardening modulus increase, the stress response increase becoming the material capable of wide the elastic regimen of the load. At the same time, it is seen as the rate-dependent effect smooth the changes in the path of the cyclic load.

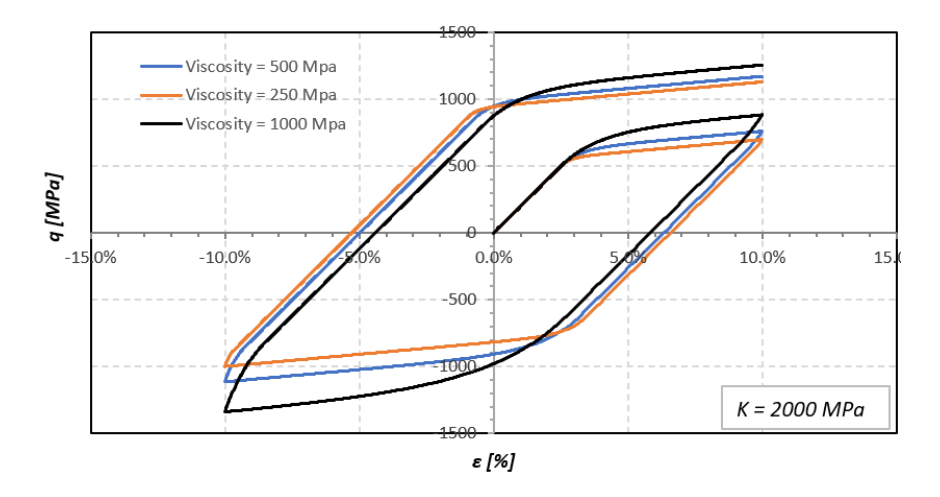

Figure 16: Influence of the viscosity on the stress-strain response for isotropic hardening

Higher values of viscosity increase the stiffness of the material. It can be seen as an additional term that stiffens the material during the load.

#### • **Nonlinear isotropic hardening plasticity**

In order to see well the nonlinear behavior, the isotropic hardening modulus (K) was set to zero.

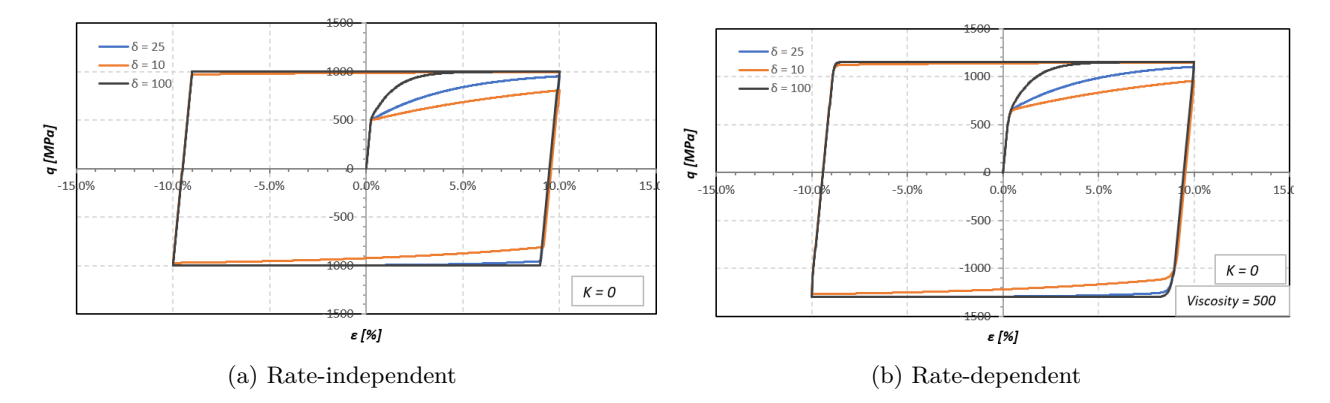

Figure 17: Nonlinear variation of stress-strain response with isotropic hardening modulus

It can be seen how the stress trend to 1000 MPa which is the value of the parameter infinite stress. High values of the parameter delta carry to a faster reach of the infinity yield stress value. Once the infinite stress value has been reached, the remaining parts of the load path behave as perfect plasticity when reaching the new yield stress.

The viscosity effect makes smooth the changes of direction on the load path. For both cases, it can be appreciated that not increment in the yield surface happen over the infinity yield stress, this is because the isotropic hardening parameter is zero.

#### • **Linear kinematic hardening plasticity**

Now the isotropic hardening modulus is zero and the kinematic hardening modulus takes different values according with the table of material parameters.

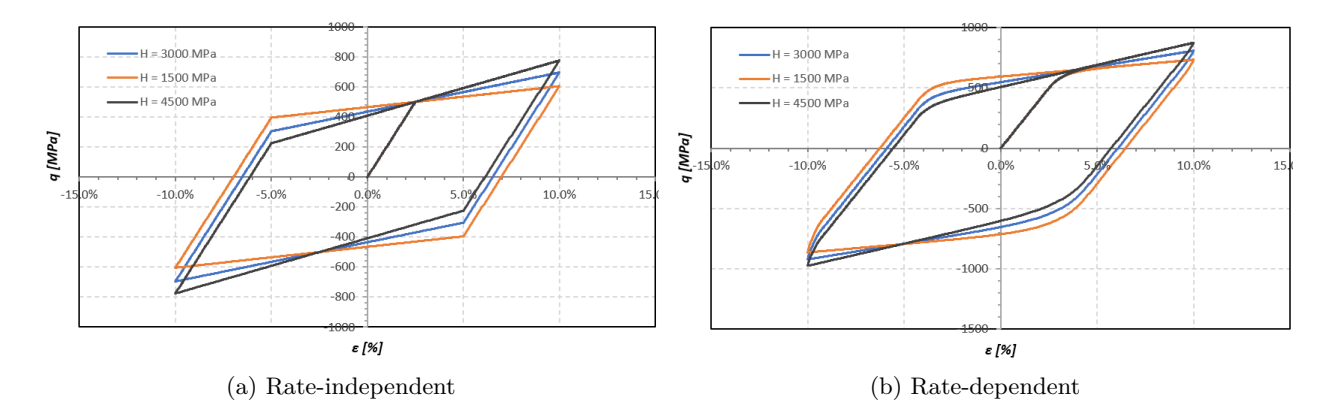

Figure 18: Variation of stress-strain response with kinematic hardening modulus

In kinematic hardening light changes in the hardening, modulus does not make a great change in the stress-strain response as in isotropic hardening. High values of kinematic hardening trend to close or reduce the area created by the curves.

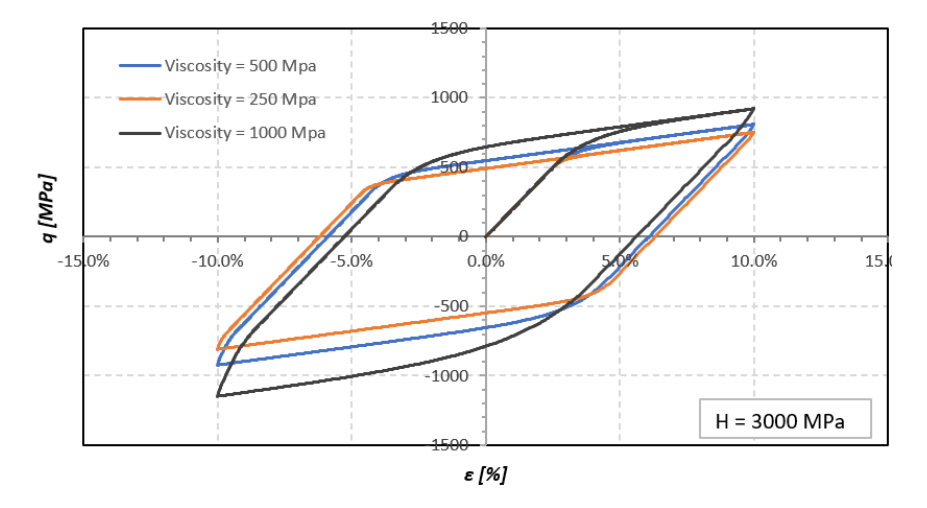

Figure 19: Influence of the viscosity on the stress-strain response for kinematic hardening

#### • **Nonlinear isotropic and linear kinematic hardening plasticity**

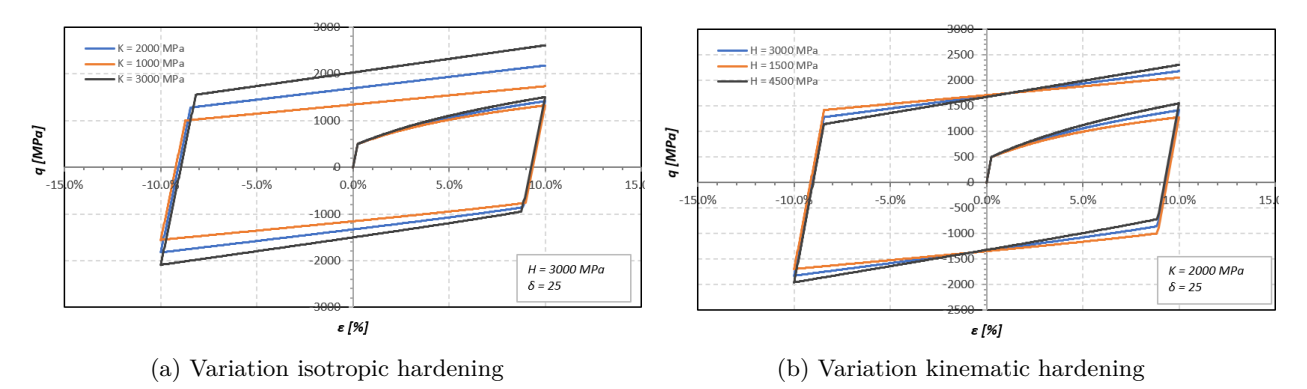

Figure 20: Nonlinear isotropic and linear kinematic hardening, rate-independent behavior

Changes in isotropic hardening modulus are more representative in the stress-strain response of the material, it increases the strength of the material, especially for the unloading and reloading part of the load cycle.

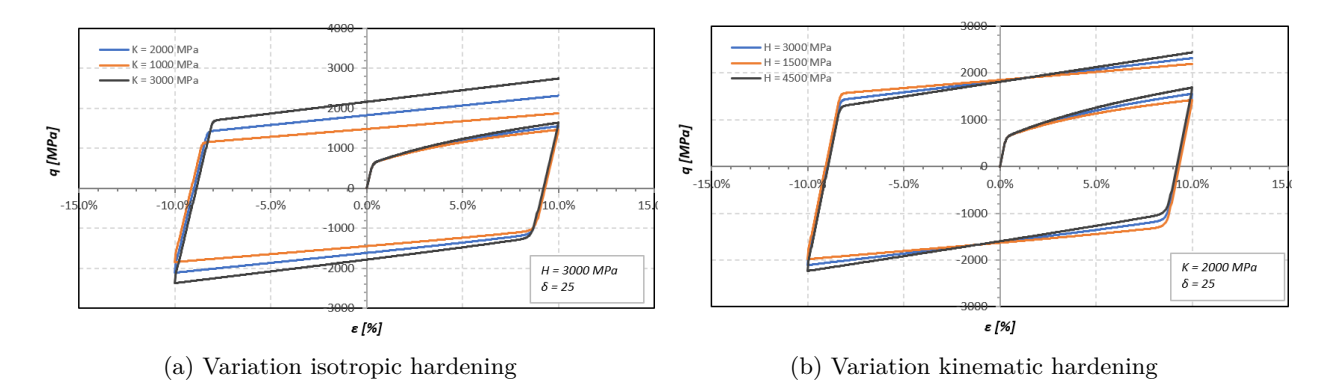

Figure 21: Nonlinear isotropic and linear kinematic hardening, rate-dependent behavior

There are not huge differences between rate-independent and rate-dependent materials, at least at the level of stress analyzed in this work.

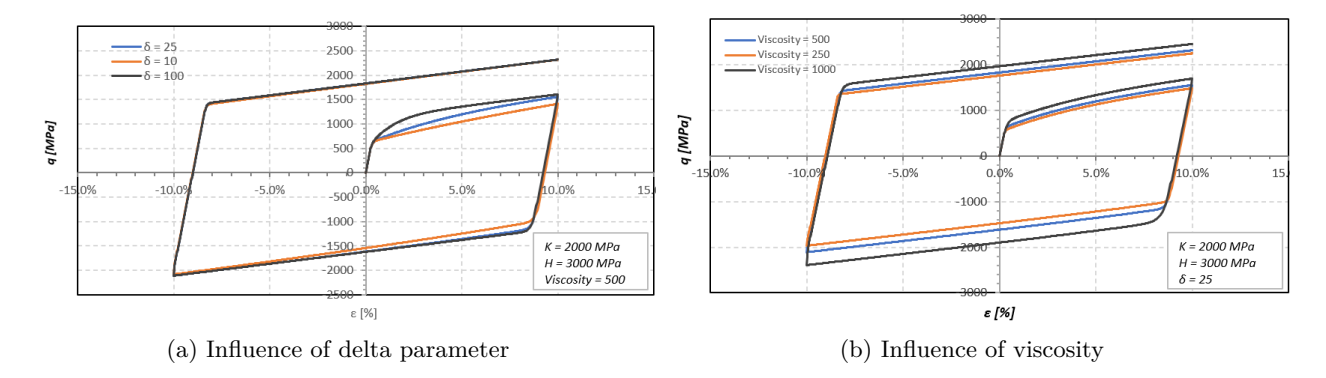

Figure 22: Nonlinear isotropic and linear kinematic hardening, influence of delta parameter and viscosity

#### • **Influence of the time (rate strain)**

The influence of the time or rate-strain was considered changing the time between each strain increment. The following figures shows the stress-strain response and the stress-time behaviour for three time increments, for linear and nonlinear isotropic hardening.

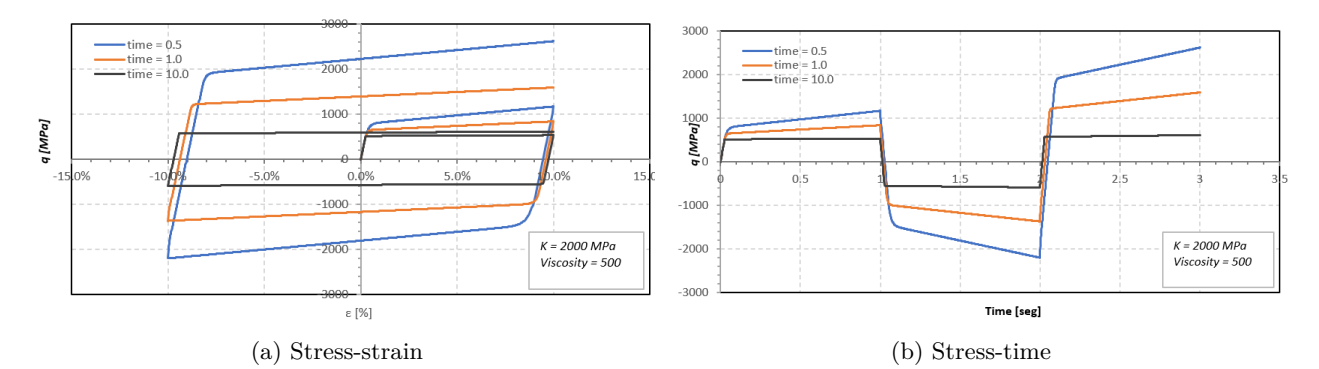

Figure 23: Linear rate-dependent isotropic hardening with time variation

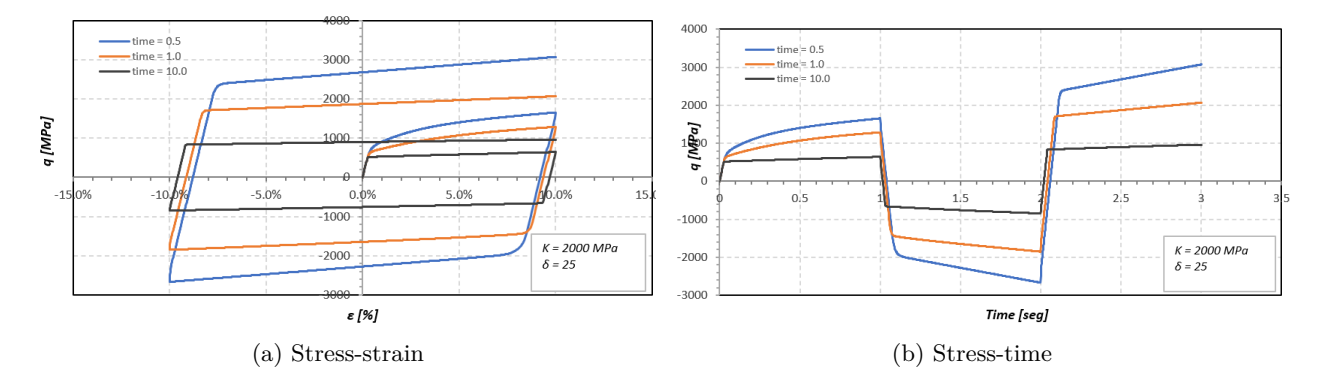

Figure 24: Nonlinear rate-dependent isotropic hardening with time variation

It can be seen that the difference in the stress-strain response between Linear and Nonlinear behavior of the isotropic hardening is not significant when the time changes. The change in time or rate-strain controls the behavior of the material completely. A little increase or reduction of the time means an appreciable change in the load response.

<span id="page-13-1"></span>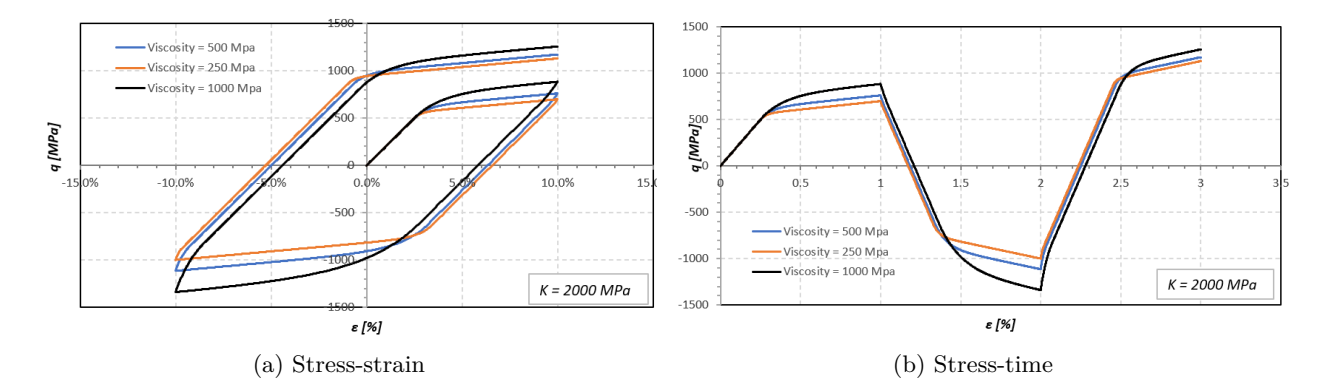

Figure 25: Nonlinear rate-dependent isotropic hardening with time variation

The changes in the material response with viscosity changes are not too relevant like changes relate to time. Figure [25](#page-13-1) shows that even when viscosity increase in 100 percent, changes are not to huge as when time increases a little.

## <span id="page-13-0"></span>**3.4 Conclusions Part II**

- Isotropic hardening have a more relevant effect in the strength of the materials.
- Lower rate-strains (lower time) increase the stiffness of the material and consequently their strength.
- High values of the delta parameter cause that materials reach the infinite stress value faster.
- Viscosity increment can be seen as an additional property that increases the stiffness of materials and smoothes the transition from loading to unloading and vice versa.

# <span id="page-14-0"></span>**A Appendix**

## <span id="page-14-1"></span>**A.1 Plasticity\_main 1D**

```
1 % %%%%%%%%%%%%%%%%%%%%%%%%%%%%%%%%%%%%%%%%%%%%%%%%%%%%%%%%%%%%%%%%%%%%%%%
2 % Implementation of 1D plasticity model
3 % Perfect plasticity , isotropic hardening and kinematic hardening
4 % Linear and Non linear hardening
5 % Writen by: Luis Angel Aviles Murcia
6 % Computational Solid Mechanics
7 % Master degree on numerical methods
8 % Professor: Carlos Agelet
9 % %%%%%%%%%%%%%%%%%%%%%%%%%%%%%%%%%%%%%%%%%%%%%%%%%%%%%%%%%%%%%%%%%%%%%%%%
10 clc
11 clear all
12
13 %% Material properties<br>14 E_mod = 100E6; %
14 E_mod = 100 E6 ; % Eprop (1) Young Modulus Pa
15 K_mod = 75 E6 ; % Eprop (2) Isotropic hardening modulus in Pa
16 H_mod = 0 E6 ; % Eprop (3) Kinematic hardening modulus in Pa
17 sigma_y = 1.2E6; % Eprop(4) Yield stress in Pa
18 viscosity = 0.5E6; % Eprop (5) Viscosity parameter
19 sigma_inf = 3.0 E6 ; % Eprop (6) Sigma infinity used in exponential law
20 delta = 0.1E3; \% Eprop(7) delta \leftarrow Parameter for exponential law hard_law = 1; \% Eprop(8) Hardening law 0 = linear 1 = exponential
                        % Eprop (8) Hardening law 0 = linear 1 = exponential
22 Eprop = [E_mod K_mod H_mod sigma_y viscosity sigma_inf delta hard_law];
23
24 %% Strain path ( cycle )
25 timeTotal = 10.0; % time per path
26 nloadstates = 3;<br>27 npaths = 5;
                        % tramos de ruta de strain
28 noCycles = 1;
29
30 %% Strain points ( just one load cycle )
31 strain (1) =6*10^-2; % the strain vector start in 0
32 strain (2) =-6*10^-2; % minimum point of strain vector
33 strain (3) =6*10^ -2; % last point of the strain vector
34
35 %% Number of time increments for each npath
36 % ---------------------------------------
37 istep = 10; % increments for each path
38 totalSteps = npaths*istep; % total time
39
40 %% Initialisation strain vector
41 strainVector = zeros ( totalSteps +1 ,1) ;
42 for i=1: istep
43 strainVector (i+1) = strain (1) *i/istep;
44 strainVector (11+i) = strain (1)-strain (1)*i/istep;45 strainVector (21+i) = strain (2)*i/iste;
46 strainVector (31+i) = strain (2) + strain (1)*i / istep;
47 strainVector (41+i) = strain (3)*i / istep;
48 end
49
50 %% Initialisation time vector for rate dependent
51 timeVector = zeros (totalSteps +1,1) ;
52 delta_t = timeTotal/totalSteps;
53 for i=2: totalSteps +1
54 timeVector(i) = timeVector(i-1)+delta_t;
55 end
56
57 %% Initialisation of the plastic state ( internal variables )
58 eps_plas = zeros(totalSteps+1,1); % epsilon plastico<br>59 Xi = zeros(totalSteps+1,1); % isotropic internal variable
59 Xi = zeros ( totalSteps +1 ,1) ; % isotropic internal variable
60 Xibar = zeros ( totalSteps +1 ,1) ; % kinematic internal variable
61 sigma = zeros (totalSteps +1,1); % stress vector<br>62 q = zeros (totalSteps +1,1); % isotropic hardening
62 q = zeros (totalSteps +1,1);
63 qbar = zeros (totalSteps +1,1); % kinematic hardening
64 plastic_state = zeros (totalSteps+1,1);
65 ce = E_mod ; % elastic modulus
66
67
```

```
68
69 %% Problem solution
70
71 for i=2: totalSteps +1
72
73 timeVector(i) = timeVector(i-1)+delta_t;
74
75 % ****** Solution of the model *****************
76 [ stress , eps_plasn1 , Xi_n1 , Xibar_n1 , plastic_state (i)] = plasticity_one ( eps_plas (i -1) ,Xi (i
       -1) , Xibar (i-1) , strainVector (i) , Eprop , i , delta_t) ;
77
78 % ****** Updating variables for next step ******
\begin{array}{lll} \n\text{79} & \text{sigma (i)} & = \text{stress (1)}; \\
\text{80} & \text{q (i)} & = \text{stress (2)}; \n\end{array}80 \qquad q(i) = stress(2);
81 qbar(i) = stress(3);
82 eps_plas(i) = eps_plasn1;<br>83 Xi(i) = Xi n1;
83 Xi(i) = Xi_{n1};
84 Xibar(i) = Xibar_n1;
85
86 % Saving data to plot externally
87 % printResults (X,T, elemType , elementDegree ,h);
88 end
89 % Printing variables in a . txt file to print data
00 printResults (K_mod, H_mod, viscosity, delta, sigma, q, qbar, strainVector, eps_plas, totalSteps,
   timeVector)
```
#### <span id="page-15-0"></span>**A.2 Function plasticity\_one**

```
1 function [stress, Eplas_n1, Xi_n1, Xibar_n1, plas_sta] = plasticity_one (Eplas, Xi, Xibar, strain,
         Eprop, i, delta_t)
 2 % Time - stepping algorithm for a 1D hardening plasticity model
 3 %
 4 % Inputs :
 5 % Eplas = epsilon plastico
 6 \t% X<sub>i</sub> = isotropic internal variable
 7 % Xibar = hardening internal variable
 8 % strain = vector with strain
9 % Eprop = material properties
10 %
11 % Outputs :
12 % stress = sigma stress for next step n+1 (contains sigma, q, qbar)
13 % Eplas_n1 = epsilo plastic for next step n+1<br>14 % Xi_n1 = isotropic hardening variable (s
       Xi_n1 = isotropic hardening variable (scalar), step n+1
15 \frac{1}{6} Xibar_n1 = kinematic hardening variable (scalar), step n+1
16 %
17 % plas_sta = [isplastic]
18 % isplastic variable that is 1 if plastic case or 0 otherwise
19 % ********************************************************************************
20 \frac{9}{6}21 Eplas_n = Eplas;<br>22 Xi_n = Xi;
22 Xi_n23 Xibar_n = Xibar;<br>24 strain_n1 = strain;
24 strain_n1
25
26 E_mod = Eprop(1); % Young Modulus<br>
27 K_mod = Eprop(2); % Isotropic har
27 K_{\text{mod}} = Eprop (2);<br>
28 H_{\text{mod}} = Eprop (3);<br>
28 H_{\text{mod}} = Eprop (3);<br>
28 H_{\text{mod}} = Eprop (3);
28 H_mod = Eprop(3); \% Kinematic hardening parameter
29 sigma_y = Error(4); % Yield stress<br>30 h_law = Error(8); % Hardening La
30 h_law = Eprop(8); % Hardening Law 0=linear, 1=exponential viscosity = Eprop(5); % Viscocity
                   = Eprop(5); % Viscocity<br>= Eprop(6); % Sigma infinity
32 sigma_inf = Eprop (6); \% Sigma<br>33 delta = Eprop (7): \% delta
33 delta = Eprop(7);
34
35
36 % ************** Compute the trial state for step n+1 **********************
37 sigma_trial_n1 = E_mod *( strain_n1 - Eplas_n ); % stress
38
39 % *** Isotropic hardening variable
40 if (h_law == 0) % Linear hardening law
41 q_{\text{1}} q_{\text{2}} q_{\text{3}} q_{\text{4}} q_{\text{5}} q_{\text{6}} s_{\text{6}} s_{\text{6}} s_{\text{6}} s_{\text{6}} s_{\text{6}} s_{\text{6}} s_{\text{6}} s_{\text{6}} s_{\text{6}} s_{\text{6}} s_{\text{6}} s_{\text{6}} s_{\text{6}} s_{\text{6}} s_{\text{6}} s_{\text{6}}62 % Exponential hardening law
```

```
43 q_trial_n1 = -( sigma_inf -sigma_y *(1 - exp(-delta x Xi)) - Kmod*Xi;44 end
45
46 % *** Kinematic hardening variable
47 qbar_trial_n1 = -(2/3)*H্mod*Xibar_n;48
49 % *** Trial yield function
50 ftrial_n1 = abs(sigma\_trial\_n1 - qbar_trial_n1) - (sigma\_y - q\_trial\_n1);
51
52 % **************************************************************************
53 % Definition of time step
54 if ( viscosity ==0) % Rate independent plasticity
55 delta_t = 1;
56 % else
57 \% delta_t = Eprop(10); % Time step
58 end
59 % *************************************************************************
60 isplastic = 0; % start with elastic state
61
62 % ***************************Plasticity algorithm ********************************
63 if( ftrial_n1 > 0) % plastic state
64 isplastic = 1;
65
66 %* Computing plastic multiplier
67 if (h law == 0) % Linear isotropic hardening
68 gamma_n1 = ftrial_n1/(delta_t*(E_mod + K_mod + H_mod + (viscosity/delta_t))); %
      plastic multiplier
69
70 else % Exponential isotropic hardening ( non linear )
71
72 % Solve the equation using Newton_Raphson Algorithm
73 % Initialize variables
74 k = 0;
75 gamma_n1 = 0;
76 g_n1 = 100; % residual value
77 % Solve Equation
78 while ((g_n^2 n 1 > 0.001) & (k < 100))79
80 % isotropic hardening with Xi slide 57
81 if (h_law == 0) % Linear hardening law
82 qXi = -K_{mod}*Xi_n;83 else 1998 else Mardening law
84 qXi = -( sigma_inf -sigma_y) * (1 - exp(-delta * Xi_n)) - K_mod * Xi_n;85 end
86
87 % isotropic hardening with Xi+ gamma_n1 * delta_t slide 57
88 if (h_law ==0) % Linear hardening law
89 qXi<sub>delta</sub> = -K<sub>mod</sub>*(Xi_n+ gamma_n1*delta_t);
90 PI\_2der = -K\_mod;91 else % Exponential hardening law
92 qXi_delta = -(sigma_inf-sigma_y)*(1-exp(-delta*(Xi_n+gamma_n1*delta_t))) - K_mod
      *(Xi_n + gamma_n1 * delta_t);93 PI_2der = -delta*(sigma_inf-sigma_y)*exp(-delta*(Xi_n+gamma_n1*delta_t)) - K_mod;
94 end
95
96 %[mPI12 , mPI22 ] = pot_der ( xi_n + gamma_n1 * delta_t ,Prop , h_law );
97 g_n1 = ftrial_n1 - gamma_n1 * delta_t *(E_mod + H_mod + viscosity/delta_t) - (qXi -
      \overline{aXi} delta) :
98 deltag_n1 = -(E_mod - PI_2der + H_mod + viscosity/delta_t)*delta_t_t99 gamma_n1 = gamma_n1 - (g_n1/deltag_n1);
100 k = k + 1;
101
_{102} if (k == 100)
103 fprintf ('Maximum number of iterations exceded \lambda d \cdot \n\cdot i)
104 end
105 end
106
107 end
108
109 % Return mapping algorithm
110 sigma_n1 = sigma_trial_n1 - gamma_n1 * delta_t * E_mod * sign (sigma_trial_n1 - qbar_trial_n1);
```
111

```
112
113 if (h_law == 0) % Linear hardening law
114 mPI1 = -K_mod*(Xi_n+gamma_mna_n1*delta_t);115 else \% Exponential hardening law
n=116 mPI1 = -( sigma_inf -sigma_y *(1 - exp(-delta*(Xi_n + qA_i)x + de1ta_t))) - K_mod*(Xi_n)+ gamma_n1 * delta_t );
117 end
118
119 if (h_law == 0) % Linear hardening law
mPI2 = -K_{mod} * (Xi_n);121 else \% Exponential hardening law
mPI2 = -(sigma_inn_infsigma_y) * (1-exp(-delta*(Xi_n))) - Kmod*(Xi_n);
123 end
124
125 q_n1 = q_trial_n1 + (mPI1 - mPI2);
126 qbar_n1 = qbar_trial_n1 + gamma_n1*delta_t*H_mod*sign(sigma_trial_n1 - qbar_trial_n1);
127
128 % Update plastic internal variables database at time n+1
129 Eplas_n1 = Eplas_n + gamma_n1 * delta_t * sign ( sigma_trial_n1 - qbar_trial_n1 );
130 Xi_n1 = Xi_n + gamma_n1 * delta_t;
131 Xibar_n1 = Xibar_n - gamma_n1 * delta_t * sign(sigma_ttrial_n1 - qbar_ttrial_n1);132
133 % Compute the consistent elastoplastic tangent operator
134
135
136 else
137 %* Elastic load / unload
138 sigma_n1 = sigma_trial_n1;
139
140 if (h_law == 0) % Linear hardening law
141 q_n1 = -K_{mod} * (Xi_n);142 else % Exponential hardening law
143 q_n1 = -(\text{sigma\_inf-sigma}_y) * (1 - \exp(-\text{delta} * (Xi_n))) - K_m \text{odd} * (Xi_n);144 end
145
146 qbar_n1 = qbar_trial_n1;
147 Eplas_n1 = Eplas_n;
148 Xi_n1 = Xi_n;
149 Xibar_n1 = Xibar_n;
150 end
151
                       152 % *************************************************************************************
153 % Outputs for next step
154 stress (1) = sigma_n1;
155 stress (2) = q_n 1;156 \text{ stress} (3) = \text{qbar\_n1};157 plas_sta(1) = isplastic;
```
## <span id="page-17-0"></span>**A.3 Function Print\_results**

```
1 function []= printResults (K_mod, H_mod, viscosity, delta, sigma, q, qbar, strain, eps_plas,
        totalSteps , time )
 2
3 fileID = fopen('results.txt','w');
 4 fprintf (fileID, \sqrt[3]{6} \sqrt[3]{6} \sqrt[3]{6}, \sqrt[3]{K} mod = \sqrt[3]{K}, K mod);
 5 fprintf (fileID, \sqrt[3]{6s} \sqrt[6]{6i\pi'}, H_{mod} = \sqrt[3]{16}, H_{mod});
 6 fprintf (fileID, \sqrt[3]{6s} \sqrt[6]{6i\cdot}, \sqrt[3]{16} = \sqrt[3]{9}, viscosity);
 \tau fprintf (fileID, '%6s %6i\n', 'delta = ', delta);
 \frac{1}{8} s fprintf (fileID, '%6s %6s %6s %6s %6s %6s\n', '
       Sigma', 'iso_q', 'kin_qbar','strain','strain_plast','time'); % printing number of nodes
9 for i = 1: totalSteps +1<br>10 fprintf (fileID, '%6E
10 fprintf (fileID, '%6E %6E %6E %6E' %6E\n', sigma(i), q(i), qbar(i),
        strain(i),eps\_plas(i), time(i));11 % fprintf (fileID, \sqrt[3]{12E\{n', h(I)\}};
12 end
13
14
15 fprintf (fileID, '\n\langle n' \rangle;
16 fprintf (fileID, \langle n' \rangle;
17
```
18 fclose (fileID); end

#### <span id="page-18-0"></span>**A.4 J2 Code main**

```
1 * USER SUBROUTINES
2 C Heading of UMAT
3 SUBROUTINE UMAT ( STRESS , STATEV , DDSDDE , SSE , SPD , SCD ,
4 1 RPL, DDSDDT, DRPLDE, DRPLDT,
5 2 STRAN , DSTRAN , TIME , DTIME , TEMP , DTEMP , PREDEF , DPRED , CMNAME ,
6 3 NDI , NSHR , NTENS , NSTATEV , PROPS , NPROPS , COORDS , DROT , PNEWDT ,
7 4 CELENT , DFGRD0 , DFGRD1 , NOEL , NPT , LAYER , KSPT , KSTEP , KINC )
8 C
9 USE subrutinas
10 INCLUDE 'ABA_PARAM . INC '
                                    11 C ---------------------------------------------------------------
12 C Declarating UMAT vaiables and constants
13 CHARACTER *80 CMNAME
14 DIMENSION STRESS (NTENS), STATEV (NSTATEV),
15 1 DDSDDE (NTENS, NTENS), DDSDDT (NTENS), DRPLDE (NTENS),
16 2 STRAN (NTENS), DSTRAN (NTENS), TIME (2), PREDEF (1), DPRED (1)
17 3 PROPS ( NPROPS ) , COORDS (3) , DROT (3 ,3) , DFGRD0 (3 ,3) , DFGRD1 (3 ,3) ,
18 4 MAT (2,2)
19 ! ---------------
20 ! -------------- variables usadas en el programa -- ----- ----- ----- --
21 REAL *8 T (3 ,3) , deps (3 ,3) ,void , lambda , JAC (3 ,3 ,3 ,3) ,aiso , akin (3 ,3)
22 1 , delt33 (3 ,3) ,v ,E , jac66 (6 ,6) ,Nu , T0 (3 ,3) ,D (3 ,3) ,Kc ,G , Viscosity
23 2 ,N (3 ,3) , Idev (3 ,3 ,3 ,3) , iso4 (3 ,3 ,3 ,3) , Iun (3 ,3 ,3 ,3) , luis (3 ,3)
24 3 , dgamma , B_f (3 ,3) , B_ft (3 ,3) ,H , Ty , T_tr (3 ,3) , normet
25 4 , eta_tr (3 ,3) ,f_tr , Ce (3 ,3 ,3 ,3) , Cep (3 ,3 ,3 ,3) , ddeps (3 ,3) , qiso_tr
26 5 , Tdev_tr (3 ,3) , eta (3 ,3) , Tnex_dev (3 ,3) ,a2 ,a1 , qkin_tr (3 ,3) , qkin (3 ,3)
27 6 , Ivol (3 ,3 ,3 ,3) , akin_tr (3 ,3) , aiso_tr , deps_tr (3 ,3) , Tdev (3 ,3) , g_n1
28 6 , countk , qiso , q_prime1 , q_prime2 , isoType , delta_t , b1 , b2
29 6 , deltag_n1 , qXi , qXi_delta , qXi_2prime
                                                         30 ! ----------------------------------------------------------------
31 ! ---------------- Lectura de Parametros iniciales -- ---- ----- ----- -
32 \qquad \qquad \textbf{v} = \textbf{props}(1)B = \text{props}(2)34 H= props (3)
35 Ty=props (4)
36 K= props (5)
37 isoType = props (6) ! 0 = Linear ; 1 = Non - linear
38 sigma_inf = props (7)
39 deltaParam = props (8)
40 Viscosity = props (9) ! viscosity for rate dependent plasticity
41 delta t = 10.0 ! Use 1.0 when K |=042 ! ---------------------- Variables de Estado ---- ----- ----- ----- ---
43 void=statev (1)
44 aiso = statev (2) ! isotropic hardening evolution
45 akin (1 ,1) = statev (3) ! kinematic hardening evolution
46 akin (2, 2) = statev (4)47 akin (3, 3) = statev (5)48 akin (1, 2) = statev (6)49 a k in (1.3) = state v (7)50 akin (3 ,2) = statev (8)
51 akin (3, 1) = statev (6)52 akin (2, 1) = statev (7)53 akin (2, 3) = statev (8)54 ! ---------------------------------------------------------------
55 call Initial (STRESS, T, DSTRAN, DEPS, NTENS, NDI, NSHR)
56 call D1 ( DSTRAN , D , dtime , NDI , NSHR , NTENS )
57 ! ---------------------------------------------------------------
58 if (v == 0.5) then
59 v =0.49999999
60 endif
61 ! -----------------------Calculo de Constante -----------------
62 Kc=E/(3.0d0*(1.0d0-2.0d0*v)) !Modulo volumetrico
63 G=E /(2.0 d0 *(1.0 d0 + v)) ! Modulo de corte
64 lambda=(v*E)/((1.0d0+v) *(1.0d0-2.0d0*v)) ! Constante de LAME<br>65 Nu=E/(2.0d0*(1.0d0+v)) : Constante de LAME
65 Nu=E/(2.0 d0*(1.0 d0+v))66 ! ----------------------------------------------------------------
```

```
67 ! --------------Calculo de tensor Elastico de 4to orden-----------
68 call Iunit (Iun)
69 call Idesvi ( Idev , iso4 , Ivol )
70 Ce = lambda * Iun +(2.0 d0 * Nu )* iso4
71 ! ----------------------------------------------------------------
        Trial Steps
73 if ( isoType ==0) then
74 qiso_tr =-K* aiso ! Scalar value
75 else
76 qiso_tr = -( sigma_inf - Ty ) *(1 - exp( - deltaParam * aiso )) -K* aiso
77 endif
78
79 qkin_tr = -(((2.0 d0 / 3.0 d0) *H*Idev).doble.akin) ! Tensorial value<br>80 T_{\texttt{tr}} = T + (Ce.doble.deps) ! Trial tensor T
80 T_tr=T+(Ce.doble.deps) ! Trial tensor T = sigma
81 Tdev_tr =( Idev . doble . T_tr ) ! 2do order tensor
82 Eta_tr=Tdev_tr + qkin_tr 100 eta 200 eta 200 eta 200 eta 200 eta 200 eta 200 eta 200 eta 200 eta 200 eta 20
       la norma n)
83 normet=nrm (eta_tr)
84 ! ----------------------------------------------------------------
85 ! ---------------------- Funcion de fluencia ---------------
86 f_tr=nrm(eta_tr)-sqrt(2.0d0/3.0d0)*(Ty-qiso_tr) ! trial yield function
87
88 ! ------------------------ Condicion de fuencia ----------------------
89 if (f_tr.lt.0) then !El paso de prueba elastica esta bien<br>90 T=T tr 12.11.11.11 El paso de prueba elastica esta bien
90 T= T_tr ! Tensor 2do orden
91 aiso = aiso iso i Escalar
92 deps = deps
93 Cep = Ce94 {\text{state}}(3) = {\text{akin}}(1,1)<br>95 {\text{state}}(4) = {\text{akin}}(2,2)statev(4) = akin(2,2)96 statev (5) = akin (3 ,3)
97 statev (6) = \text{akin}(1,2)98 statev (7) = akin (1,3)
99 \mathsf{statev}(8) = \mathsf{akin}(3,2)100 statev (2) = aiso
101 JAC=Cep
102 call Solution (NTENS, NDI, NSHR, T, STRESS, JAC, DDSDDE)
103 else . The set of the set of the set of the set of the set of the set of the set of the set of the set of the set of the set of the set of the set of the set of the set of the set of the set of the set of the set of th
104
105 if ( isoType ==0) then ! Linear case for isotropic hardening ( include viscosity )
106
107 ! dgamma=f_tr /(2.0d0*G+(2.0d0/3.0d0)*(H+K)) ! gamma n+1
108 if (Viscosity==0) then
109 gamma_n1=f_tr /((2.0d0*G+(2.0d0/3.0d0)*(H+K))) !gamma_n+1
110 else
111 gamma_n1=f_tr/(delta_t*(2.0d0*G+(2.0d0/3.0d0)*(H+K)
112 & +(Viscosity/delta_t))) !gamma_n+1
113 end if
114
115
116 else ! Exponential isotropic hardening ( include viscosity )
117 117 123 123 124 124 125 126 126 126 126 126 126 126 126 126 126 126 126 126 126 126 126 126 126 126 126 126 126 126 126 126 126 126 127 127 127 1
118 k = 0
119 gamma_n1=0
g_n1 = 100121
122 do while ((g_n1 > 0.001) . and . (k < 100))123
124
125 qXi = -(sigma\_inf-Ty)*(1-exp(-delta2\pi x + 2\pi s)126
127 qXi_delta = -(sigma_inf-Ty)*(1-exp(-deltaParam
128 \ast (aiso + sqrt (2.0 d0 /3.0 d0) * gamma n1 * delta t )))
129 \& -K*(aiso + sqrt (2.0 d0 /3.0 d0) * gamma_n1 * delta_t)
130
131 qXi_2prime = - deltaParam *( sigma_inf - Ty )* exp (- deltaParam
132 & *(aiso + sqrt (2.0 d0 /3.0 d0) * gamma_n1 * delta_t )) -K
133
134 ! Calculation of g function and gamma step n+1
135
136 g_n1 = f_tr - gamma_n1 * delta_t * (2 * G + (2.0 d0 / 3.0 d0) * H)
```

```
137 & +(Viscosity/delta_t)) -sqrt (2.0d0/3.0d0)
138 \& * (qXi-qXi_delta)
139
140 deltag_n1 = -(2 * G + (2.0 d0 / 3.0 d0) * qXi_22prime141 \& + (2.0 d0 / 3.0 d0) * H + (Viscosity/delta_t)) * delta_t142
143 gamma_n1 = gamma_n1 - (g_n1 / \delta)144
145 k=k+1
146 \text{if} \ (k == 100) \text{ then}147 147 147 147 147 147 147 147 148 149 149 149 149 149 149 149 149 149 149 149 149 149 149 149 149 149 149 149 149 149 149 149 149 149 149 149 149 1
148 ! endif
149
150 end do
151
152
153 endif
154
155 ! ******************* Return Mapping Algorithm ******************!
156 eta = eta_t r/nrm (eta_t r)157 B_f = eta ! Vector de flujo plastico
158 ! -----------------------------------------------------------------
159 ! --------------- Updating state variables -----------------------
160 ddeps=gamma_n1 * B_f <br>161 deps = deps + ddeps = deps + ddeps = deps + ddeps = deps + ddeps = deps + ddeps = deps + ddeps = deps + ddeps = deps + ddeps = deps + ddeps = deps + ddeps = deps + ddeps = deps + ddeps = deps 
161 deps=deps+ddeps ! Deformaciones totales
162 aiso=aiso+sqrt (2.0 d0 /3.0 d0) *gamma_n1
163 akin=akin+gamma_n1*B_f
164 statev (3) = akin (1,1)
165 \text{statev}(4) = \text{akin}(2,2)166 \text{statev}(5) = \text{akin}(3,3)167 \frac{167}{2} statev (6) = akin (1,2)
168 statev (7) = akin (1,3)
169 statev (8) = akin (3,2)
170 statev (2) = aiso
171 ! sigma n+1
172 if (Viscosity==0) then
T = T_{rr} - \text{gamma\_n1} * 2 * G * B_{rf}174 else
175 T = T_tr - gamma_n1*delta_t*2*G*B_f
176 endif
177
178
179 ! q_n +1180 if (isoType==0) then
181 q_prime1 = - K * (aiso + gamma_n1 * delta_t * sqrt (2.0 d0 /3.0 d0))
q_prime2 = - K*aiso
183 else
184 q_prime1 = -(sigma_{\text{sigma\_inf}} - Ty)185 \& * (1-exp (-deltaParam * (aiso + gamma n1 * delta t * sqrt (2.0 d0 /3.0 d0))))
186 & -K*(aiso+gamma_n1*delta_t*sqrt(2.0d0/3.0d0))
187 q_prime2 = -(sigma_q) * (1 - exp(-delta) + cos(\theta))188 & -K*aiso
189 endif
190
191 qiso = qiso_tr + (q_prime1-q_prime2) !gamma_n1*dtime*sqrt(2.0d0/3.0d0)*K
192
193 ! qbar_n +1194 qkin = qkin_tr + gamma_n1*delta_t*(2.0d0/3.0d0)*(H)*B_f
195
196 ! ----------------- Calculo de proximo esfuerzo --
197 Tdev = Tdev_tr -( Ce . doble . ddeps ) ! ddeps = delta epsilon
198 !T=T_tr -(Ce. doble. ddeps)
199
200 ! ---------------- Modulo Elastoplastico consistente - ----- ----- ---- -
201 call transpuesta (B_f, B_f t)202 b1=1 -((2* G* gamma_n1 * delta_t)/(nrm (eta_tr)))
203 b2=2*G/(2*G+(2.0d0/3.0d0)*(H+K)+(Viscosity/delta_t))
204 & - (1-b1)205 Cep = Kc*Iun+2*G*b1*Idev-2*G*b2*(B_f.diad.B_ft)206 JAC = Cep
207 call Solution ( NTENS , NDI , NSHR , T , STRESS , JAC , DDSDDE )
```
 endif END SUBROUTINE UMAT

# <span id="page-21-0"></span>**A.5 J2 Subroutines**

```
1 ! Initial conditions
\frac{2}{3} 6 ntens
3 -100 stress (1) T11<br>4 -100 stress (2) T22
 4 -100 stress (2) T22<br>5 -100 stress (3) T33
5 -100 stress (3) T33<br>
6 -0.0 stress (4) T12
6 0.0 stress (4)\begin{array}{cc} 7 & 0.0 & \text{stress} (5) & T13 \\ 8 & 0.0 & \text{stress} (ntens) T23 \end{array}8 0.0 stress (ntens) T23
9 8 nstatv number of state variables
10 1.0 statev (1) evoid
11 0.0 statev (2) aiso
12 0 statev (3) akin (1 ,1)
13 0 statev (4) akin (2, 2)14 0 statev (5) akin (3 ,3)
15 0 statev (6) akin (1 ,3)
16 0 statev (7) akin (1,2)
17 0 statev (8) akin (3 ,2)
18
19 ! Parameters
20 9 nprops
21 0.3 props (1) v_Poisson
22 200000 props (2) E_Elastic Module
23 000 props (3) H_
24 500 props (4) Ty_esfuerzo de fluencia
25 2000 props (5) K
26 1 props (6) linear or Non - linear
27 1000 props (7) sigma_infinity
28 25.0 props (8) delta parameter
29 500000.00 props (9) viscosity
30
31 ! Modulo de Subprogramas
32 MODULE subrutinas
33 DOUBLE PRECISION delta (3 ,3)
34 INTEGER i,j,k,l
35 Public delta
36 data delta /1.0 d0 ,0.0 d0 ,0.0 d0 ,0.0 d0 ,1.0 d0 ,0.0 d0 ,0.0 d0 ,0.0 d0 ,1.0 d0 /
37 ! ---------------------------------------------------------
38 ! DECLARACION DE LOS OPERADORES DE LAS FUNCIONES A UTILIZAR
39 ! ---------------------------------------------------------
40 INTERFACE tr
41 MODULE PROCEDURE traz
42 END INTERFACE<br>43 ! %%%%%%%%%%%%
        43 ! %%%%%%%%%%%%%%%%%%%%%%%%%%%%%%%%%%%%%%%%%%%%%%%%%%%%%%%%%%%%%%%
44 INTERFACE operator (. doble .)
45 MODULE PROCEDURE doble22 , doble42
46 END INTERFACE
47 ! %%%%%%%%%%%%%%%%%%%%%%%%%%%%%%%%%%%%%%%%%%%%%%%%%%%%%%%%%%%%%%
48 INTERFACE nrm
49 MODULE PROCEDURE norma
50 END INTERFACE<br>51 ! %%%%%%%%%%%%
        51 ! %%%%%%%%%%%%%%%%%%%%%%%%%%%%%%%%%%%%%%%%%%%%%%%%%%%%%%%%%%%%%%
52 INTERFACE operator (. diad .)
53 MODULE PROCEDURE diada22
54 END INTERFACE
55
56 ! ---------------------------------------------------------
57 contains<br>58 ! --------
         58 ! ---------------------------------------------------------
59 ! %%%%%%%%%%%%% FUNCIONES %%%%%%%%%%%%%%%%%%%%%%%%%%%%%%%%%%
60 ! ---------------------------------------------------------
61 ! ------------------------------------------------
62 ! TRAZA DE UNA MATRIZ DE 3X3
63 ! ------------------------------------------------
64 function traz (a) result (b)
65 real *8, intent (IN) :: a (3,3)
```
<sup>66</sup> real \*8:: b

```
67 b=a (1,1) +a(2,2) +a(3,3)68 return
69 end function traz
70 ! ----------------------------------------------------
        71 ! NORMA DE UN TENSOR DE SEGUNDO ORDEN DEFINIDA EN FUNCION DE SU DOBLE CONTRACCION
72 ! ----------------------------------------------------
73 function norma (a) result (b ) ! ESTA FUNCION NO QUIERE SERVIRME , REVISARLA
74 real *8, intent (in) :: a(3,3)
75 real *8:: b
b = sqrt(a(1,1) * a(1,1) + a(1,2) * a(1,2) + a(1,3) * a(1,3) + a(2,1) * a(2,1)77 & +a(2,2) *a(2,2) +a(2,3) *a(2,3) +a(3,1) *a(3,1) +a(3,2) *a(3,2)
78 \& \pm a(3,3)*a(3,3)79 endfunction norma
80 ! ----------------------------------------------------------
       81 ! DOBLE CONTRACCION DE TENSORES DE 2DO ORDEN
82 ! ----------------------------------------------------------
83 function doble22(a,b) result (c)
84 real *8, intent (in), dimension (3,3): : a, b
85 real *8:: c
86 c=0.0 d0
87 do i =1 ,3
88 do j=1,3
89 c=c+a(i,j)*b(i,j)
90 enddo
91 enddo
92 end function doble22
93 ! ----------------------------------------------------------
94 ! DOBLE CONTRACCION DE TENSORES DE 4tO ORDEN CON 2dO ORDEN
         95 ! ----------------------------------------------------------
96 function doble42(a,b) RESULT (c)
97 DOUBLE PRECISION, INTENT (IN) :: a (3,3,3,3), b (3,3)
98 double precision c(3,3)99 d \circ i = 1, 3100 do j=1,3
101 c(i,j)=a(i,j,1,1) * b(1,1) +
102 1 a(i, j, 1, 2) * b(1, 2) +103 2 a(i, j, 1, 3) * b(1, 3) +104 3 a(i, j, 2, 1) * b(2, 1) +105 4 a(i,j,2,2)*b(2,2)+106 5 a(i, j, 2, 3) * b(2, 3) +107 6 a(i, j, 3, 1) * b(3, 1) +108 7 a(i, j, 3, 2) * b(3, 2) +109 8 a(i, j, 3, 3) * b(3, 3)110 enddo
111 enddo
112 return
113 end function doble42<br>114 ! ----------------------
114 ! ------------------------------------------------------------
115 ! PRODUCTO DIADICO DE DOS TENSORES DE SEGUNDO ORDEN
116 ! ------------------------------------------------------------
117 function diada22(a,b) result (c)
118 real *8, intent (in) :: a(3,3), b(3,3)
119 real *8 c(3,3,3,3)
120 integer i,j,k,l
121 c=0.0d0
122 do i=1,3123 do j = 1,3124 do k=1,3125 do 1=1,3126 c(i,j,k,l)=c(i,j,k,l)+a(i,j)*b(k,l)
127 enddo
128 enddo
129 enddo
130 enddo
131 end function diada22<br>132 ! --------------------
132 ! -----------------------------------------------
133 ! PRODUCTO PUNTO DE 2 VECTORES SIN USO DEL DK
134 ! -----------------------------------------------
135 subroutine ppunto (a, b, c)136 real a(3), b(3), c
```
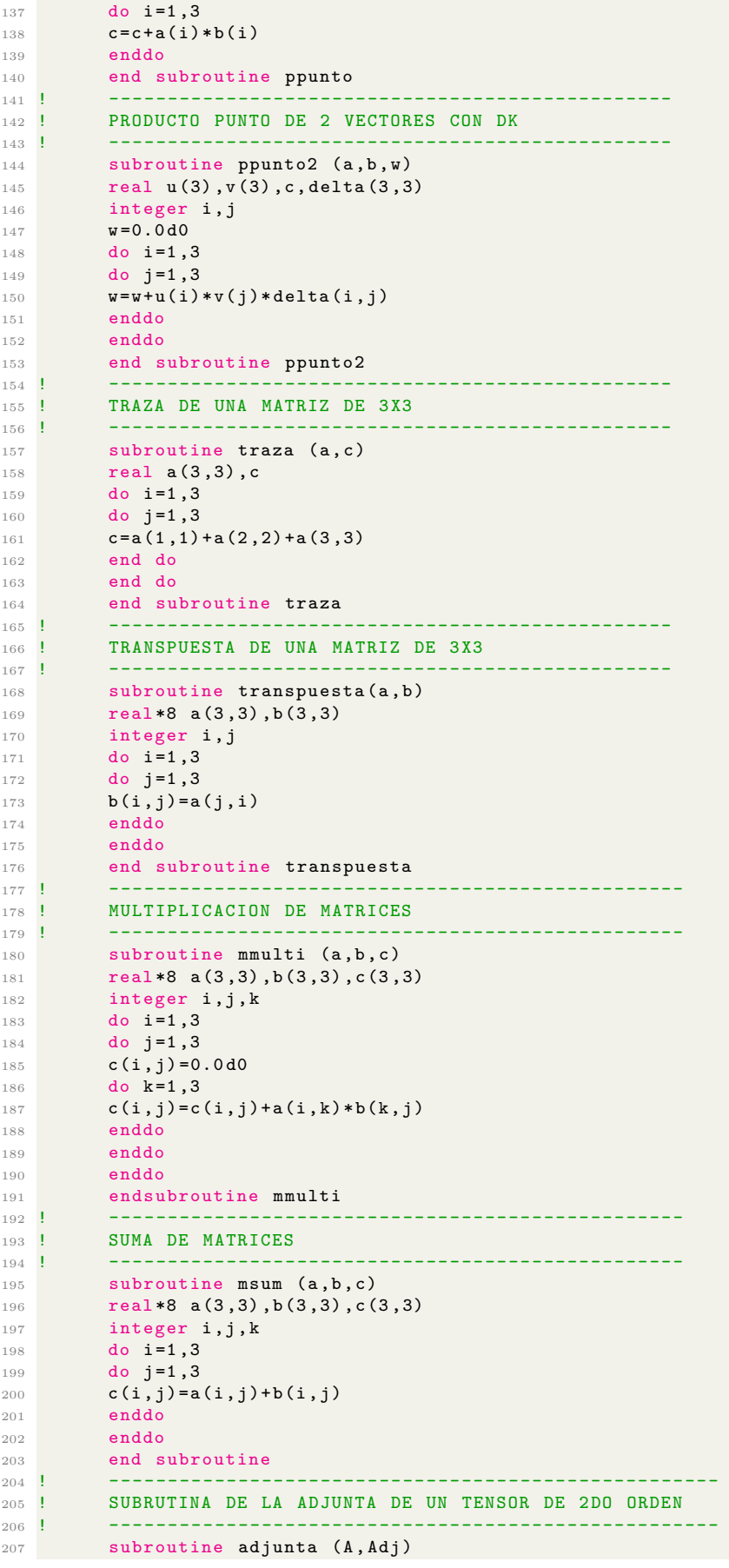

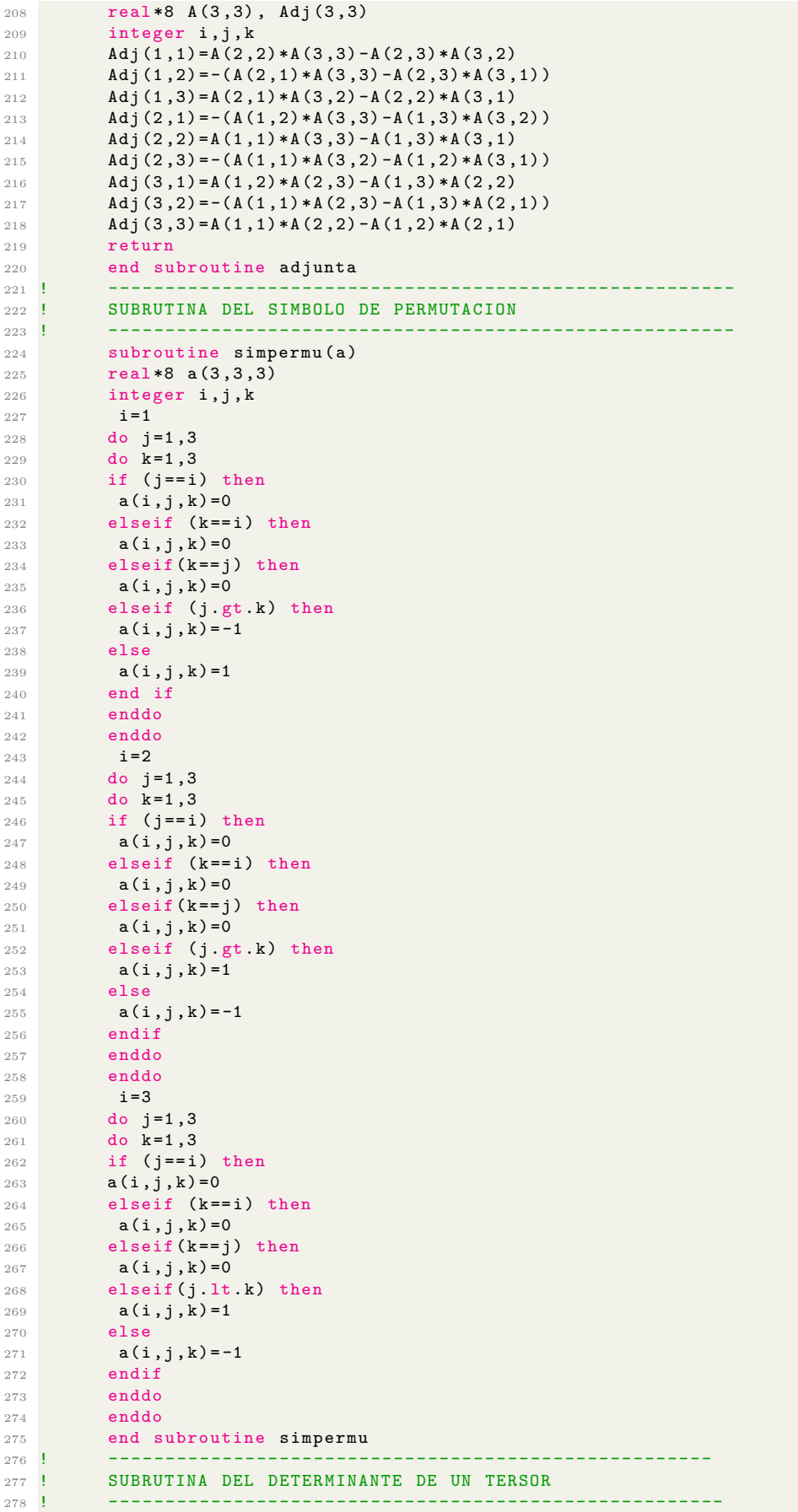

```
279 subroutine det (B , detA ,a)
280 real *8 B(3,3), detA, a(3,3,3)
281 integer i, j, k
282 call simpermu (a)
283 detA =0.0 d0
284 do i =1 ,3
285 do j =1 ,3
286 do k =1 ,3
287 detA=detA+a(i,j,k)*B(1,i)*B(2,j)*B(3,k)
288 enddo
289 enddo
290 enddo
291 return
292 end subroutine det
293 ! ---------------------------------------------------------------
294 ! SUBRUTINA PARA EL TENSOR DESVIADOR
295 ! -------------------------------------------------------------
296 subroutine tdesv (T , Td ) ! subrutina para el tensor desviador
297 real *8 T (3 ,3) , Td (3 ,3)
298 integer i, j
299 do i=1,3
300 do j = 1,3301 Td(i, j) = T(i, j) - (1.0 d0 / 3.0 d0) * tr(T)302 enddo
303 enddo
304 end subroutine tdesv<br>305 c ---------------------
         305 c --------------------------------------------------------------
306 ! TENSOR DE CUARTO ORDEN ISOTROPICO
307 ! ---------------------------------------------------------------
          subroutine isotropico (a,b,c,d, ISO)
309 real *8 a (3 ,3) ,b (3 ,3) ,c (3 ,3) ,d (3 ,3) , ISO (3 ,3 ,3 ,3)
310 integer i,j,k,l
311 ISO =0.0 d0
312 do i=1,3
313 do j =1 ,3
314 do k=1,3
315 do 1=1,3316 if (i == k) then
317 a(i, k) = 1318 else
319 a(i,k)=0
\begin{array}{ccc} 320 & \text{endif} \\ 321 & \text{if} \quad (j) \end{array}if (j == 1) then322 b(j, l)=1
323 else
324 b(j, 1) =0
325 endif
326 if (i==1) then
327 c(i, 1) =1
328 else
329 c(i, 1) =0
330 endif
331 if (j==k) then
332 d(j, k) =1
333 else
334 d(j, k) =0
335 endif
\begin{array}{lll} 336 & & \text{ISO}(i,j,k,l)= & \text{ISO}(i,j,k,l)+(0.5*(a(i,k)*b(j,l)+c(i,l)*d(j,k)))\\ 337 & & \text{endo} \end{array}337 enddo
338 enddo
339 enddo
340 enddo
341 end subroutine isotropico<br>342 ! --------------------------
          342 ! --------------------------------------
343 C -----------------------
344 ! TENSOR DE CUARTO ORDEN ISOTROPICO<br>345 ! ----------------------------------
345 ! ---------------------------------------------------------------
346 subroutine isotro4(iso4)
347 real *8 iso4(3,3,3,3)
348 integer i,j,k,l
349 \frac{1}{3} \frac{1}{3} \frac{1}{3} \frac{1}{3} \frac{1}{3} \frac{1}{3} \frac{1}{3} \frac{1}{3} \frac{1}{3} \frac{1}{3} \frac{1}{3} \frac{1}{3} \frac{1}{3} \frac{1}{3} \frac{1}{3} \frac{1}{3} \frac{1}{3} \frac{1}{3} \frac{1}{3} \frac{1}{3} \frac{1}{3} \frac{1
```
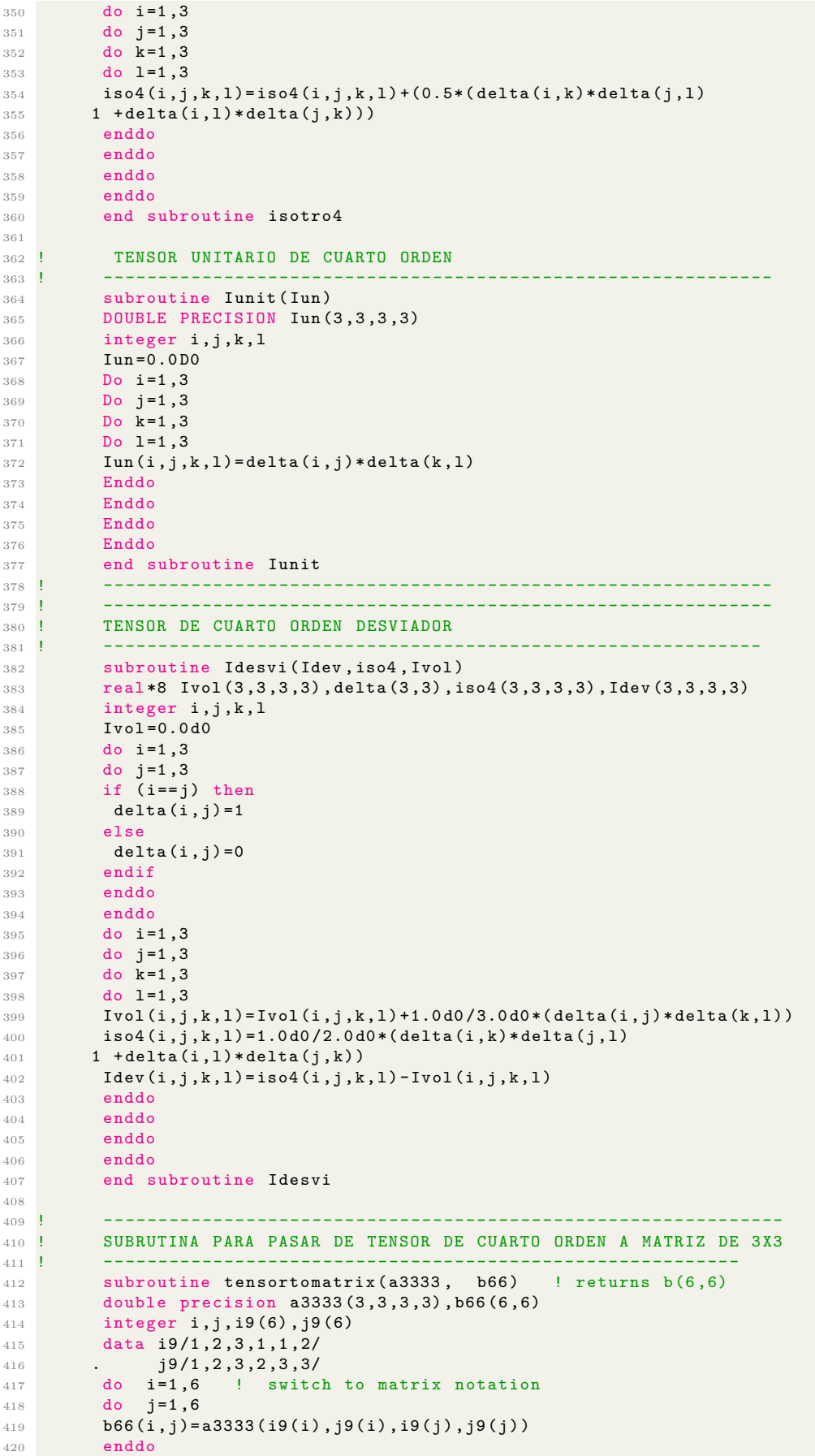

```
421 enddo
422 return
423 end subroutine tensortomatrix
424 ! ----------------------------------------------------------------
425 ! SUBRUTINA INITIAL<br>426 ! ------------------
426 ! ----------------------------------------------------------------
427 subroutine Initial (STRESS, T, DSTRAN, DEPS, NTENS, NDI, NSHR)
428 double precision STRESS (ntens), T(3,3)
429 1 , DSTRAN (ntens), DEPS (3,3)
430 Integer ntens , nshr , ndi
431 DEPS = 0.0 DO
432 T =0.0 D0
433 C
434 do i=1, ndi
435 T(i, i)= stress (i)
436 DEPS (i, i)= DSTRAN (i)437 enddo
438 C
439 if ( nshr .ge .1) then
440 T(1,2) = \text{stress}(4)441 T(2,1)=stress(4)
EPS(1,2) = 0.5 d0 * DSTRAN(4)443 DEPS (2 ,1) =0.5 d0 * DSTRAN (4)
444 endif
445 if ( nshr .ge .2) then
446 T(1,3)=stress(5)
447 T(3,1) = stress (5)
448 DEPS (1 ,3) =0.5 d0 * DSTRAN (5)
449 DEPS (3,1) = 0.5 d0 * DSTRAN (5) 450 endif
        endif
451 if ( nshr .ge .3) then
452 T(2,3)=stress (6)
453 T(3,2)=stress (6)
\text{DEPS}(2,3) = 0.5 \text{d}0 * \text{DSTRAN}(6)455 DEPS (3 ,2) =0.5 d0 * DSTRAN (6)
456 endif
457 return
458 end subroutine Initial
459 c --- ----- ----- ----- ---- ----- ----- ----- ----- ----- ---- ---
460 c --- ----- ----- ----- ---- ----- ----- ----- ----- ----- ---- ---
461 subroutine Solution (NTENS, NDI, NSHR, T, STRESS, JAC, DDSDDE)
462 integer NTENS, NDI, NSHR, i, j, k, l<br>463 C Subroutine for filling the stress and
       Subroutine for filling the stress and Jacobian matrix
464 double precision T(3,3), JAC(3,3,3,3), STRESS(NTENS),
465 1 DDSDDE ( NTENS , NTENS ) , JAC66 (6 ,6)
466 k=1
467 l =1
468 c --- ----- ----- ----- ---- ----- ----- ----- ----- ----- ---- ---
469 do i =1 , ndi
470 stress (i)=T(i,i)
471 enddo
472 C
473 if ( nshr .ge .1) then
474 stress (ndi +1) = T(1,2)475 endif
476 if ( nshr .ge .2) then
477 stress (ndi + 2) = T(1,3)478 endif
479 if ( nshr .ge .3) then
480 stress ( ndi +3) =T (2 ,3)
481 endif
482 call tensortomatrix (jac, jac66)
483 do i=1, ndi
484 do j=1, ndi
485 ddsdde (i, j) = jac66(i, j)486 enddo
487 enddo
488 do i= ndi +1 , ndi + nshr
489 do j=1, ndi
490 dds dde (i, j) = jac66 (3+k, j)491 enddo
```
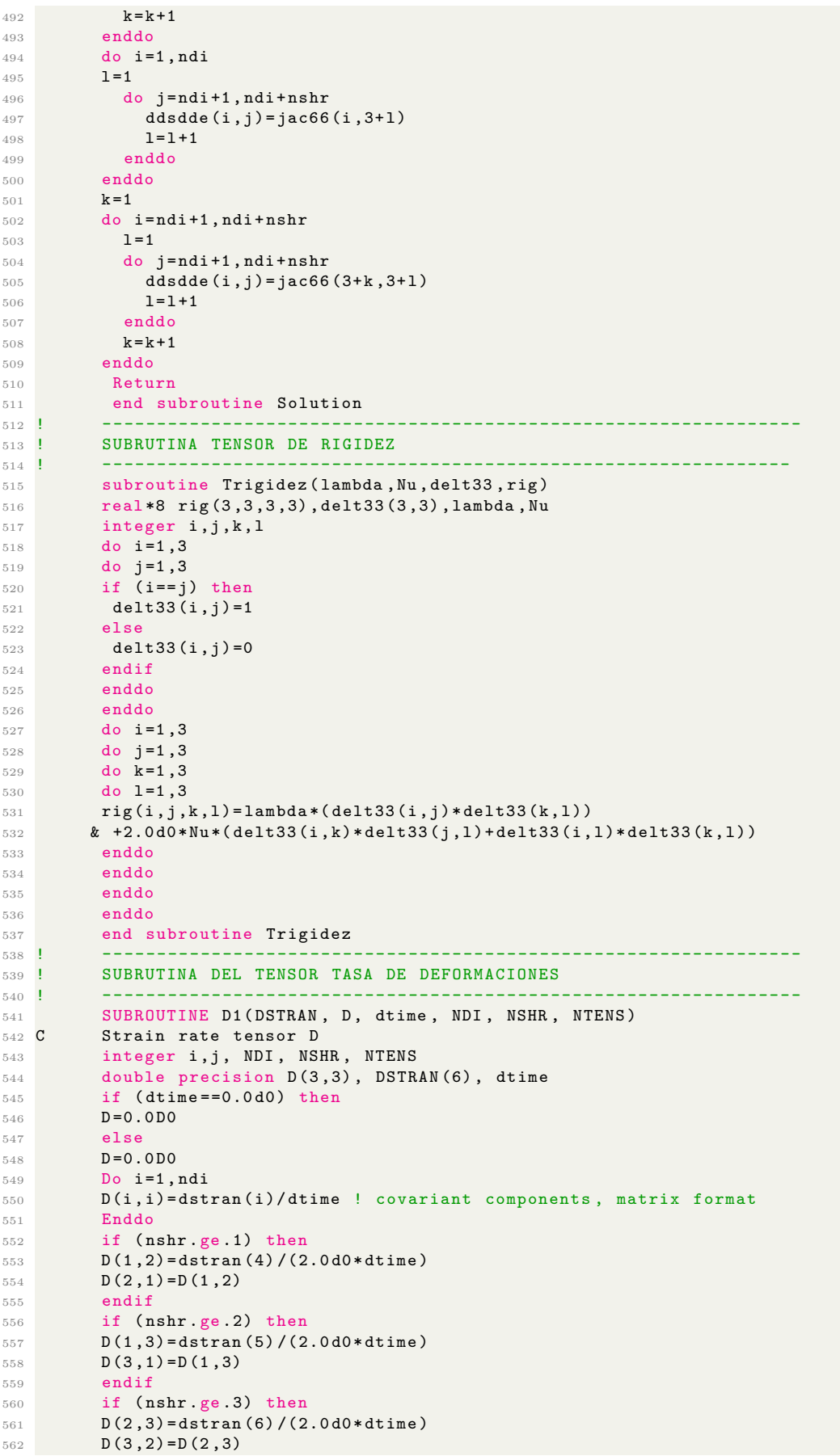

```
563 endif
564 endif<br>565 END S
         END SUBROUTINE D1
566
567 END MODULE subrutinas
```
# **References**

<span id="page-29-0"></span>[1] A. Niemunis. *INCREMENTAL DRIVER, user's manual*. Soils Models, Hub for Geotechnical Professionals, 2014. url: <https://soilmodels.com/idriver/>.